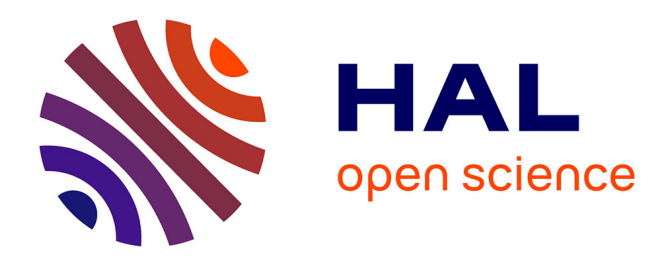

# **Création et évaluation d'un outil informatique d'aide à la supervision et à la rédaction de traces d'apprentissage en stage ambulatoire de médecine générale**

Zélia Bouchez

## **To cite this version:**

Zélia Bouchez. Création et évaluation d'un outil informatique d'aide à la supervision et à la rédaction de traces d'apprentissage en stage ambulatoire de médecine générale. Médecine humaine et pathologie. 2019. dumas-02767804

# **HAL Id: dumas-02767804 <https://dumas.ccsd.cnrs.fr/dumas-02767804>**

Submitted on 4 Jun 2020

**HAL** is a multi-disciplinary open access archive for the deposit and dissemination of scientific research documents, whether they are published or not. The documents may come from teaching and research institutions in France or abroad, or from public or private research centers.

L'archive ouverte pluridisciplinaire **HAL**, est destinée au dépôt et à la diffusion de documents scientifiques de niveau recherche, publiés ou non, émanant des établissements d'enseignement et de recherche français ou étrangers, des laboratoires publics ou privés.

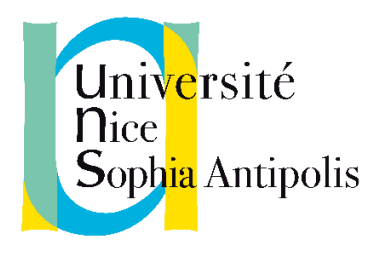

Membre de UNIVERSITÉ CÔTE D'AZUR

## Faculté de médecine

## Année 2019

## THESE POUR LE DIPLOME D'ETAT DE DOCTEUR EN MEDECINE

par

## Zélia BOUCHEZ

née le 9 octobre 1990 à Béziers

Présentée et soutenue publiquement le 24 octobre 2019

Création et évaluation d'un outil informatique d'aide à la supervision et à la rédaction de traces d'apprentissage en stage ambulatoire de médecine générale

Directeur de thèse : Monsieur le Docteur Jérôme Bernard

Président du jury : Monsieur le Professeur Pascal Staccini

Assesseur et co-directeur : Monsieur le Docteur David Darmon

Assesseurs : Monsieur le Professeur Gilles Gardon

Monsieur le Docteur Fabrice Gasperini

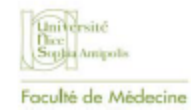

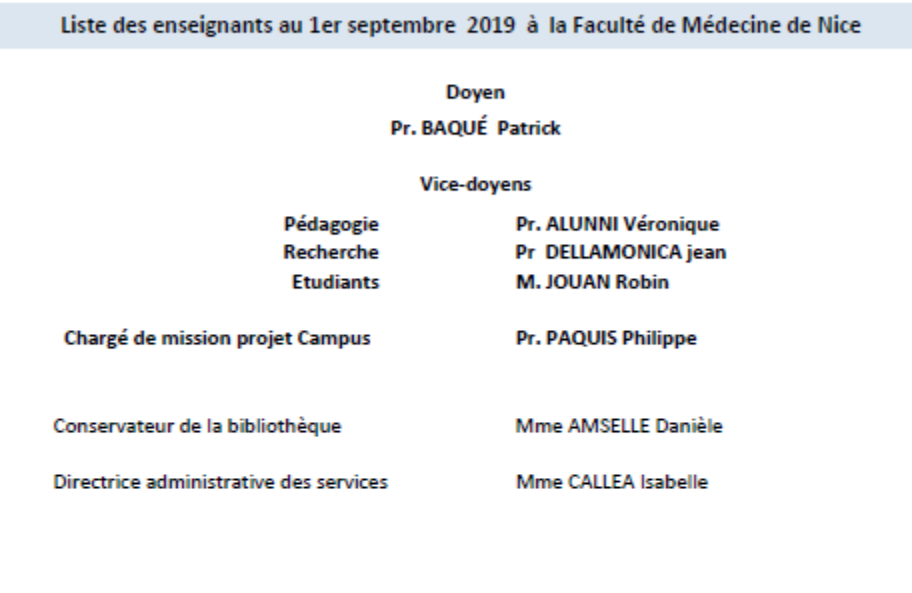

**Doyens Honoraires** 

M. RAMPAL Patrick M. BENCHIMOL Daniel

màj27/09/19

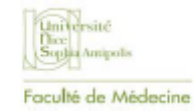

#### PROFESSEURS CLASSE EXCEPTIONNELLE

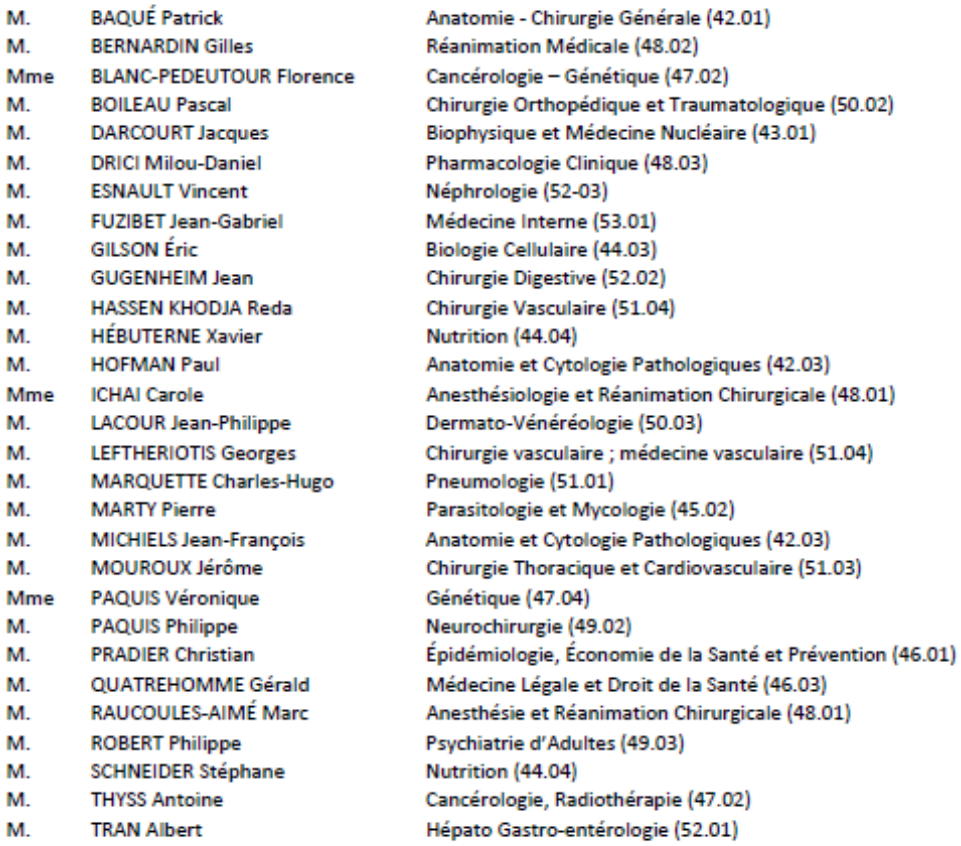

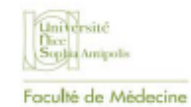

#### **PROFESSEURS PREMIERE CLASSE**

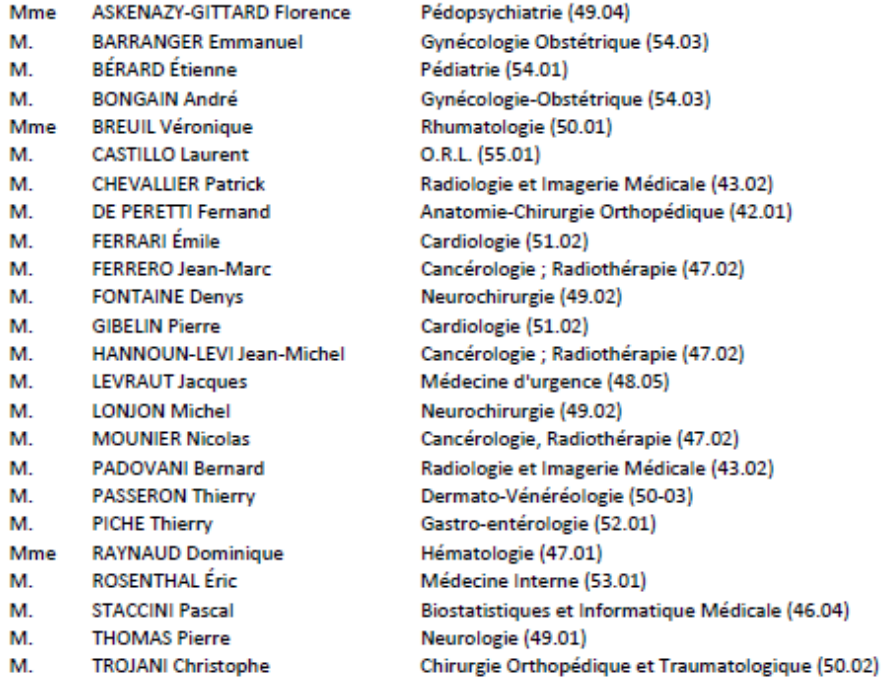

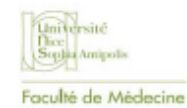

#### **PROFESSEURS DEUXIEME CLASSE**

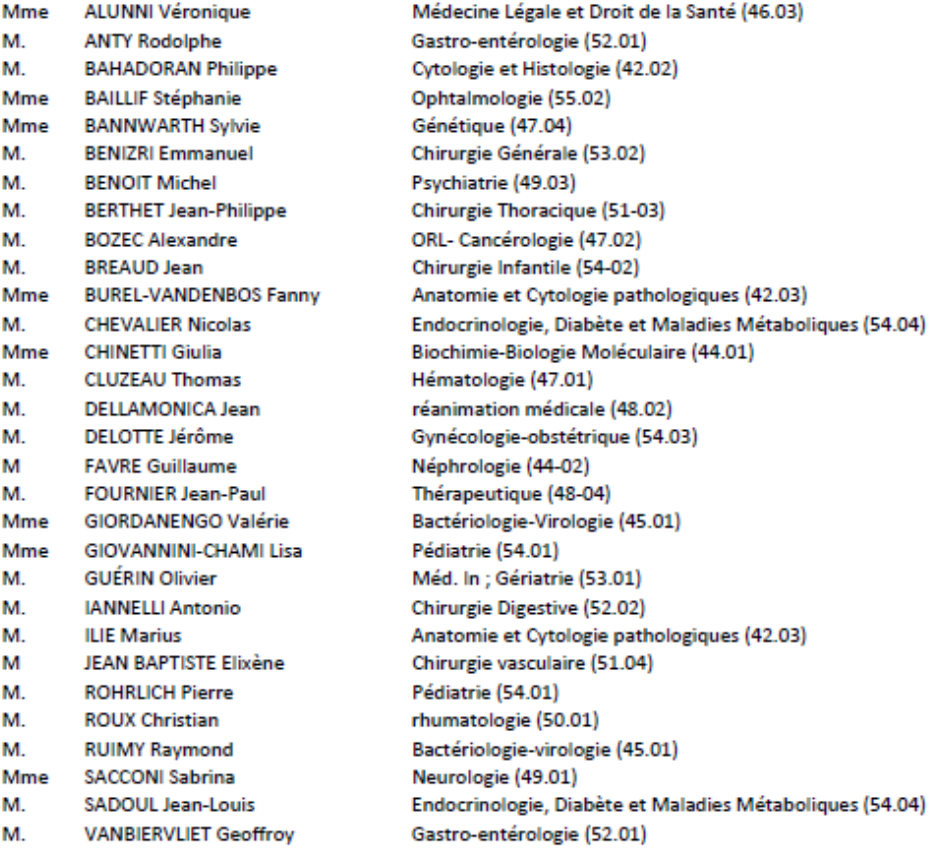

màj27/09/19

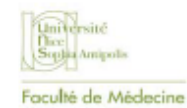

#### **MAITRES DE CONFÉRENCES DES UNIVERSITÉS - PRATICIENS HOSPITALIERS**

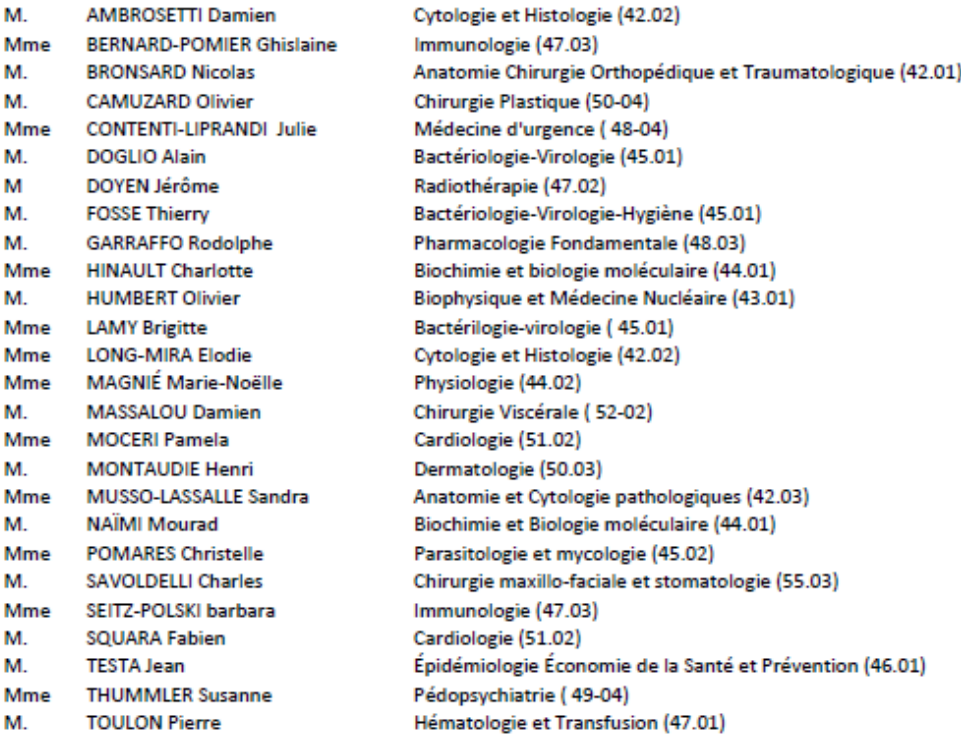

màj27/09/19

UNIVERSITE NICE SOPHIA ANTIPOLIS **FACULTE DE MEDECINE** 

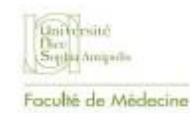

#### Liste des enseignants au 1er septembre 2019 à la Faculté de Médecine de Nice

#### MAITRE DE CONFÉRENCES DES UNIVERSITÉS

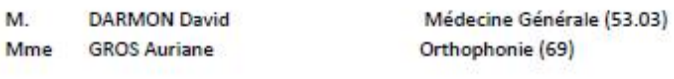

#### **PROFESSEURS AGRÉGÉS**

Mme LANDI Rebecca

Anglais

#### PRATICIEN HOSPITALIER UNIVERSITAIRE

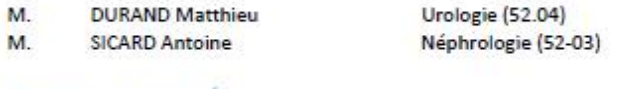

**PROFESSEURS ASSOCIÉS** 

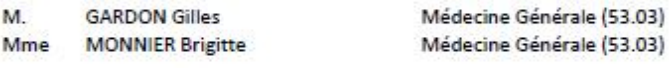

#### MAITRES DE CONFÉRENCES ASSOCIÉS

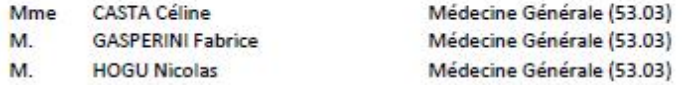

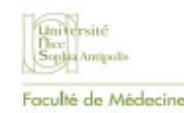

#### Constitution du jury en qualité de 4ème membre

#### **Professeurs Honoraires**

M. AMIEL Jean M ALBERTINI Marc M. BALAS Daniel M. BATT Michel M. BLAIVE Bruno M. BOQUET Patrice M. BOURGEON André M. BOUTTÉ Patrick M. BRUNETON Jean-Noël Mme BUSSIERE Francoise M. CAMOUS Jean-Pierre M. CANIVET Bertrand M. CASSUTO Jill-patrice M. CHATEL Marcel M. COUSSEMENT Alain **Mme CRENESSE Dominique** M. DARCOURT Guy M. DELLAMONICA Pierre M. DELMONT Jean M. DEMARD Francois M. DESNUELLE Claude M. DOLISI Claude Mme EULLER-ZIEGLER Liana M. FENICHEL Patrick M. FRANCO Alain M. FREYCHET Pierre

#### **M.C.U. Honoraires**

M. ARNOLD Jacques M. BASTERIS Bernard M. BENOLIEL José Mile CHICHMANIAN Rose-Marie Mme DONZEAU Michèle M. EMILIOZZI Roméo M. FRANKEN Philippe M. GASTAUD Marcel

M. GASTAUD Pierre M. GÉRARD Jean-Pierre M. GILLET Jean-Yves M. GRELLIER Patrick M. GRIMAUD Dominique M. HOFLIGER Philippe M. JOURDAN Jacques M. LAMBERT Jean-Claude M. LAZDUNSKI Michel M. LEFEBVRE Jean-Claude M. LE FICHOUX Yves Mme LEBRETON Elisabeth M. MARIANI Roger M. MASSEYEFF René M. MATTEL Mathieu M. MOUIEL Jean Mme MYQUEL Martine M. ORTONNE Jean-Paul M. PRINGUEY Dominique M. SANTINI Joseph M. SAUTRON Jean Baptiste M. SCHNEIDER Maurice M. TOUBOL Jacques M TRAN Dinh Khiem M VAN OBBERGHEN Emmanuel M. ZIEGLER Gérard

M. GIUDICELLI Jean M. MAGNÉ Jacques **Mme MEMRAN Nadine** M. MENGUAL Raymond M. PHILIP Patrick M. POIRÉE Jean-Claude Mme ROURE Marie-Claire

màj27/09/19

## **Remerciements**

A Monsieur le Professeur Pascal Staccini,

Je vous remercie pour l'honneur que vous me faites en présidant mon jury de thèse. Soyez assuré de ma sincère reconnaissance et de mon profond respect.

A Monsieur le Docteur David Darmon,

Merci pour ton encadrement lors de mon stage de SASPAS, tes conseils et ton écoute. Merci pour ta confiance en moi. Je te serai toujours reconnaissante.

A Monsieur le Professeur Gilles Gardon,

Merci tout particulièrement pour cette dernière année de tutorat qui aura été pour moi la plus décisive. Soyez assuré de toute mon admiration et de mon profond respect.

A Monsieur le Docteur Fabrice Gasperini,

Je vous remercie pour l'honneur que vous me faites en acceptant de faire partie de mon jury. Soyez assuré de ma gratitude et de tout mon respect.

A mon directeur de thèse, Monsieur le Docteur Jérôme Bernard, Merci pour ta disponibilité, tes conseils, ton soutien qui n'ont d'égal que ta bienveillance.

A tous les internes et maîtres de stage ayant participé à cette thèse, j'adresse toute ma reconnaissance.

A Monsieur Christian Simon, pour sa disponibilité et son écoute lors de nos échanges. Il va sans dire que ce projet n'aurait pu voir le jour sans vous.

A ma mère, pour son intérêt sans cesse renouvelé, pour son soutien indéfectible durant toutes ces années.

A mon père, pour ses questions, pour ces moments partagés, pour les livres et la musique.

A ma grand-mère, pour son soutien, ses bons conseils et ses gratins de macaronis.

A Christian, toujours présent dans les grands moments.

A Charlotte, pour sa présence quand ça compte, et pour ses ciseaux.

A Céline, pour ses encouragements.

A Zoé et Noah, toujours dans mes pensées.

A mes amis de toujours et les nouveaux

A Nanou, bibi for ever.

Merci à la team Fréjus pour le meilleur été : Adrien, les Camilles Brazier, Michaud et Lacaze, Jess, Kevin, Loloche, Marion, Marie-Eve, Marie-Tiph, Mazzi, Vivi, Walid, Yan.

A José, parce qu'aujourd'hui c'est presque demain.

# Table des matières

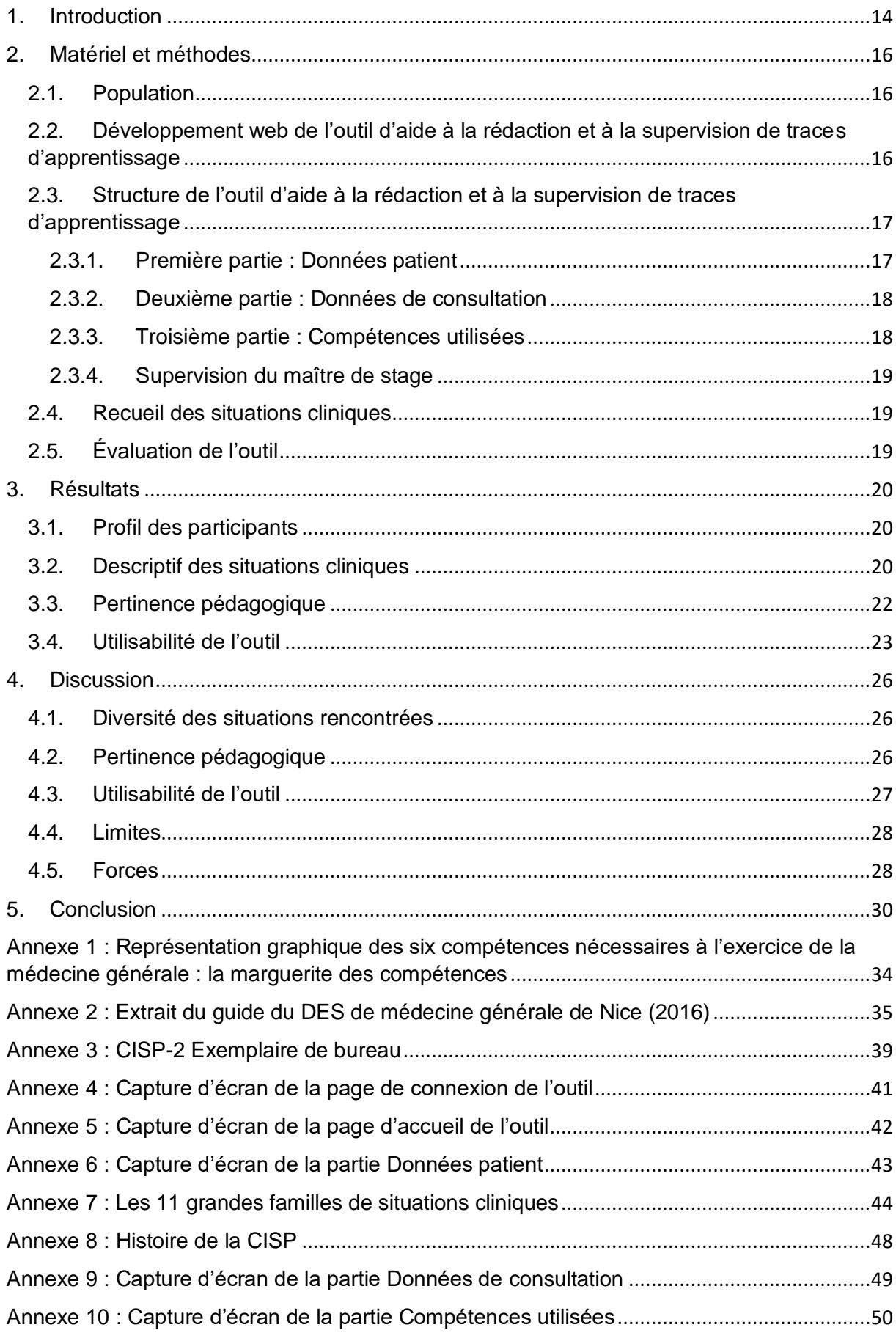

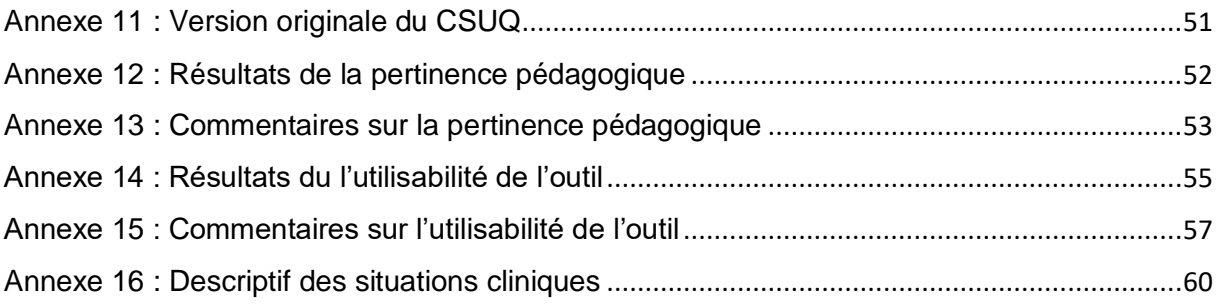

## Abréviations

- ACS : Aide à la Complémentaire Santé
- AMC : Assurance Maladie Complémentaire
- AME : Aide Médicale d'Etat
- AMO : Assurance Maladie Obligatoire
- BPCO : Bronchopneumopathie chronique obstructive
- CISP-2 : Deuxième version de la Classification Internationale des Soins Primaires
- CMU-c : Couverture Maladie Universelle-complémentaire
- CNGE : Collège National des Généralistes Enseignants
- CSUQ : Computer System Usability Questionnaire
- DERMG : Département d'Enseignement et de Recherche en Médecine Générale
- DES : Diplôme d'Etudes Spécialisées
- DMG : Département de Médecine Générale
- EBM : Evidence based medicine
- ECBU : Examen cytobactériologique des urines
- GEASP : Groupe d'Entraînement à l'Analyse des Situations Professionnelles
- HTA : Hypertension artérielle
- IMC : Indice de masse corporelle
- INSEE : Institut National de la Statistique et des Etudes Economiques
- IST : Infection sexuellement transmissible
- MMS : Mini mental state
- MSU : Maître de Stage de Universités
- OMS : Organisation Mondiale de la Santé
- RSCA : Récit de Situation Complexe et Authentique
- SA : Semaines d'aménorrhée
- SASPAS : Stage Ambulatoire en Soins Primaires en Autonomie Supervisée

## <span id="page-14-0"></span>1. Introduction

Le Diplôme d'Études Spécialisées (DES) de médecine générale est le diplôme qui clôture la formation des internes de médecine générale. Il est délivré à la fin du troisième cycle des études médicales et a pour objectif la spécialisation en médecine générale<sup>1</sup>. La validation du DES repose à la fois sur une formation pratique lors des stages et sur des enseignements théoriques selon des modalités pédagogiques définies par l'article 12 du décret n°2004-67 du 16 janvier 2004 relatif à l'organisation du troisième cycle des études médicales<sup>2</sup>.

L'enseignement théorique, sous la responsabilité des Départements de Médecine Générale (DMG), est construit de manière à permettre aux étudiants d'acquérir les six grandes compétences nécessaires à l'exercice de la médecine générale<sup>3</sup> [\(Annexe](#page-34-0) 1). Le modèle d'apprentissage par compétence allie une évaluation formative qui a pour but de fournir une rétroaction à l'interne avec une évaluation certificative qui atteste que les apprentissages sont conformes aux critères attendus<sup>4</sup>.

Ce modèle implique des spécificités d'apprentissage et d'évaluation différentes de celles mises en œuvre dans le modèle de la pédagogie par objectifs utilisée dans les premier et deuxième cycle des études médicales<sup>5</sup>. Ce changement de pédagogie implique un basculement du paradigme d'enseignement vers le paradigme d'apprentissage qui se heurte à une résistance au changement tant chez les enseignants que chez les internes<sup>6</sup>.

Le modèle d'apprentissage par compétences nécessite l'utilisation d'outils pédagogiques spécifiques dont les enseignants doivent comprendre le sens afin de pouvoir se les approprier<sup>7</sup>. Une des procédures d'acquisition et de certification des compétences est la rédaction de traces écrites d'apprentissage à partir de situations authentiques [\(Annexe 2\)](#page-35-0).

Les traces écrites de l'apprentissage de l'interne ont une valeur certificative à condition d'avoir été élaborées en situation authentique et sous supervision des enseignants cliniciens. La supervision du responsable de stage sur le travail de l'interne garantit l'authenticité de la situation rapportée<sup>8</sup>.

Il n'existe à ce jour pas de consensus national sur les modalités d'évaluation des traces écrites d'apprentissage de l'interne. Les procédures et outils de validation sont adaptés au sein des différents DMG en fonction des contraintes locales. A Nice, les traces écrites d'apprentissage sont évaluées par le tuteur de l'interne lors d'une rencontre annuelle. Le Maître de Stage des Universités (MSU) n'a pas de regard sur le travail universitaire de l'interne qu'il côtoie au quotidien durant le stage.

L'évaluation de l'interne faite par le tuteur s'appuie sur des référentiels de compétences. Malgré cela, il existe un manque d'harmonisation dans les critères d'évaluations des traces écrites d'apprentissage des internes<sup>9</sup>.

Dans une démarche d'amélioration de la formation, il paraît intéressant de proposer un outil pédagogique d'évaluation des internes que les MSU puissent s'approprier. Un outil numérique pourrait s'adapter aux contraintes humaines et matérielles de chaque DMG tout en permettant une uniformisation des modalités d'évaluation.

L'objectif de ce travail est d'évaluer la faisabilité de l'intégration à la formation de l'interne d'un outil de rédaction de situations cliniques qui permette la supervision du travail de l'interne par le responsable de stage.

## <span id="page-16-0"></span>2. Matériel et méthodes

## <span id="page-16-1"></span>2.1. Population

L'étude s'adressait à tous les internes de médecine générale en stage ambulatoire de niveau 1 et en Stage Ambulatoire en Soins Primaires en Autonomie Supervisée (SASPAS) au mois d'août 2019. Elle s'adressait également à tous les MSU recevant des internes durant cette période.

Le recrutement a été réalisé par mail puis par téléphone au cours du mois de juillet 2019. Six binômes volontaires composés d'un interne et d'un MSU ont été inclus. Quatre des internes inclus étaient en stage ambulatoire de niveau 1 et deux en SASPAS.

Un tutoriel vidéo expliquant et démontrant l'utilisation de l'outil a été transmis aux internes et aux MSU. Un exemplaire de bureau de la Classification Internationale des Soins Primaires (CISP-2) a été transmis aux internes [\(Annexe 3\)](#page-39-0).

# <span id="page-16-2"></span>2.2. Développement web de l'outil d'aide à la rédaction et à la supervision de traces d'apprentissage

L'outil est un recueil de données de consultation qui suit la structure d'un dossier de patient informatisé. Sa fonction est de recueillir les informations d'une situation clinique vécue en stage ambulatoire de médecine générale selon les critères requis pour la rédaction de traces d'apprentissage [\(Annexe 2\)](#page-35-0). Ce recueil fait par l'interne stage est ensuite visible et évaluable par son MSU.

Une maquette de l'outil a été réalisée par un étudiant de l'Institut Universitaire de Technologie Réseaux et Télécommunications dans le cadre de son rapport de stage au Département d'Enseignement et de Recherche en Médecine Générale (DERMG) de la Faculté de médecine de Nice en 2017.

L'outil a été adapté pour les besoins de cette étude. Le web design et la programmation ont été intégralement réalisés gratuitement par M. Christian Simon, informaticien.

L'outil est accessible à l'adresse : [http://eocs.silk-info.com](http://eocs.silk-info.com/) [\(Annexe 4\)](#page-41-0).

Côté serveur, le portail web est développé sur une architecture 4D qui propose une base de données pour l'enregistrement des données, un langage de programmation et un serveur HTTP pour la publication sur le web.

Côté client, l'interface est développée en HTML 5 sur une base Angular 6 et mise en forme CSS SASS avec une programmation en Javascript (Type Script).

# <span id="page-17-0"></span>2.3. Structure de l'outil d'aide à la rédaction et à la supervision de traces d'apprentissage

L'outil est composé d'une page d'accueil avec une barre de menu donnant accès à la page de création du dossier de la situation clinique [\(Annexe 5\)](#page-42-0).

## <span id="page-17-1"></span>2.3.1.Première partie : Données patient

Concernant le patient, elle comporte [\(Annexe 6\)](#page-43-0) :

- Le sexe et l'âge.
- La profession avec la catégorie socioprofessionnelle (agriculteurs exploitants, artisans, commerçants et chefs d'entreprise, cadres et professions intellectuelles supérieures, professions intermédiaires, employés, ouvriers, retraités, autres personnes sans activité professionnelle) selon la nomenclature des professions et catégories socioprofessionnelles de l'Institut National de la Statistique et des Études Economiques (INSEE)<sup>10</sup>.
- L'existence d'une assurance maladie et son type (Assurance Maladie Obligatoire (AMO), Couverture Maladie Universelle-complémentaire (CMU-c), Aide à la Complémentaire Santé (ACS), Aide Médicale d'Etat (AME), Assurance Maladie Obligatoire + Assurance Maladie Complémentaire privée (AMO+AMC privée), Non).
- Le milieu (rural, semi-rural, urbain).

Ces données socio-démographiques ont été retenues car elles sont pourvoyeuses d'inégalités en santé d'origine sociale<sup>11</sup> et territoriale<sup>12</sup>, nécessitant un repérage par le médecin afin  $d'$ adapter sa pratique au patient $13$ .

Les facteurs de risque ont été retenus en fonction de leur association aux causes de mortalité principales en France<sup>14</sup>. On retrouve, par ordre de fréquence :

- Les cancers dont le tabac, l'alcool et l'exposition excessive aux rayonnements ultraviolets constituent les principaux facteurs de risque<sup>15</sup>.
- Les maladies cardiovasculaires avec pour facteurs de risque le tabac, l'hypertension artérielle, le diabète, la dyslipidémie, l'obésité abdominale, l'alcool et la sédentarité <sup>16,17</sup>. La précarité joue également un rôle dans l'apparition de maladies cardiovasculaires<sup>18</sup>.
- Les maladies respiratoires dont le tabac est un facteur de risque<sup>19</sup>.
- Les morts violentes pour lesquelles une pathologie psychiatrique<sup>20</sup> et une consommation de toxiques<sup>21</sup> sont des facteurs de risque. Nous avons retenu le cannabis et la cocaïne qui sont les toxiques illicites les plus consommés en France<sup>22</sup>.

Concernant les caractéristiques de la consultation, elle comporte :

- La date et la tranche horaire (8h-12h, 12h-14h, 14h-18h, 18h-20h, 20h-24h) qui sont des éléments conjoncturels participant à la prise de décision lors d'une consultation<sup>23</sup>.
- Le nom du MSU qui supervise l'interne.

## <span id="page-18-0"></span>2.3.2.Deuxième partie : Données de consultation

L'interne doit renseigner le type de situation clinique selon les 11 grandes familles de situations cliniques d'après le Collège National des Généralistes Enseignants (CNGE) [\(Annexe 7\)](#page-44-0). Ces situations correspondent à des situations de soins prévalentes en soins primaires.

Afin d'obtenir une harmonisation des données de consultation, il était nécessaire de se référer à une classification commune qui soit adaptée aux soins primaires. Nous avons choisi la deuxième version de la CISP-2 [\(Annexe](#page-48-0) 8).

L'interne rédigeant la situation clinique doit renseigner un motif, un résultat et une procédure selon la CISP-2 [\(Annexe 3\)](#page-39-0). Il est possible de faire une recherche par mots-clés ou par code alphanumérique.

L'interne dispose d'un champ libre dans lequel il peut renseigner les données de son examen clinique.

L'étude ECOGEN publiée en 2014 a montré qu'il existait en moyenne 2,6 motifs de consultation lors d'une consultation de médecine générale<sup>24</sup>. Nous avons choisi de créer trois champs pour trois motifs de consultation possibles, avec un résultat et une procédure correspondant à chaque motif [\(Annexe 9\)](#page-49-0).

## <span id="page-18-1"></span>2.3.3.Troisième partie : Compétences utilisées

C'est la partie d'auto-analyse de l'interne. Il doit déterminer quelles compétences ont été mises en jeu dans la situation clinique et le niveau auquel il se trouve pour chacune d'entre elles, selon le référentiel du CNGE<sup>25</sup>. Un menu déroulant affiche les compétences (Approche globale, prise en compte de la complexité, Education, prévention, santé individuelle et communautaire, Premier recours, urgences, Continuité, suivi, coordination des soins du patient, Relation, communication, approche centrée patient, Professionnalisme) et les différents niveaux (Novice, Intermédiaire, Compétent). L'interne peut renseigner jusqu'à trois compétences pour une situation clinique.

Un champ libre est dédié à la justification de son niveau de compétence. Un autre champ libre est réservé à son auto-analyse de la situation clinique [\(Annexe 10\)](#page-50-0).

## <span id="page-19-0"></span>2.3.4.Supervision du maître de stage

Le MSU dispose d'une interface qui lui est réservée et sur laquelle il a accès au travail de l'interne qu'il a en stage.

Il a un champ libre, *Supervision du maître de stage*, à la fin de la situation clinique rédigée par l'interne, dans lequel il peut commenter son travail.

Une fois que le MSU valide son commentaire, il est visible par l'interne.

## <span id="page-19-1"></span>2.4. Recueil des situations cliniques

Les internes participants devaient enregistrer quatre situations cliniques vécues en stage au cours du mois d'août 2019.

Les MSU pouvaient ensuite les visualiser et enregistrer leurs commentaires.

## <span id="page-19-2"></span>2.5. Évaluation de l'outil

L'évaluation de l'outil a été réalisée par un questionnaire envoyé par mail à la fin du recueil des situations cliniques. La formulation du questionnaire était adaptée selon s'il était adressé aux internes ou aux MSU.

Le questionnaire a été réalisé à l'aide de Google Forms et l'analyse des données a été faite grâce à un tableur Excel. Il comportait 24 questions avec pour chacune un champ libre pour les commentaires. Les questions étaient organisées en trois parties :

- « Profil » : recueil de données sur le profil des utilisateurs.
- « Pertinence pédagogique » : évalue les apports pédagogiques de l'outil.
- « Utilisabilité de l'outil » : questions adaptées du Computer System Usability Questionnaire (CSUQ) [\(Annexe 11\)](#page-51-0) qui est un questionnaire mesurant l'utilisabilité d'un système, créé spécifiquement pour être transmis par courrier électronique<sup>26</sup>. Notre questionnaire adapté comporte 16 items. Pour chaque item, l'utilisateur note sur une échelle linéaire à six points (1 pour pas du tout d'accord et 6 pour tout à fait d'accord)). Ce questionnaire a l'avantage de pouvoir être divisé afin de permettre une analyse par catégories : utilité du système (items 1 à 7), qualité de l'information (items 8 à 13), qualité de l'interface (items 14 et 15) et satisfaction générale (totalité des items).

## <span id="page-20-0"></span>3. Résultats

Au total, les six internes inclus et cinq des MSU inclus ont répondu au questionnaire. Le recueil des réponses a été fait du 10 au 26 septembre 2019. La totalité des résultats et des commentaires du questionnaire sont disponibles en annexe (Annexes [12](#page-52-0)[,13](#page-53-0)[,14](#page-54-0) et [15\)](#page-57-0).

## <span id="page-20-1"></span>3.1. Profil des participants

Les profils des participants sont résumés dans le tableau 1.

|                                 | <b>MSU</b>                              | Internes                                   |
|---------------------------------|-----------------------------------------|--------------------------------------------|
|                                 | $n=5$                                   | $n=6$                                      |
| Sexe:                           |                                         |                                            |
| <b>Féminin</b><br>٠             | 2                                       | 5                                          |
| Masculin<br>$\blacksquare$      | 3                                       |                                            |
| Âge                             | Entre 60 et 66 ans (médiane 61          | Entre 25 et 27 ans (médiane 26,5           |
|                                 | ans, moyenne 62 ans)                    | ans, moyenne 26 ans)                       |
| Type de stage :                 |                                         |                                            |
| Niveau 1<br>$\blacksquare$      | 4                                       | 4                                          |
| <b>SASPAS</b><br>$\blacksquare$ |                                         | 2                                          |
| Ancienneté:                     | En années de maîtrise de stage :        | En semestres d'internat :                  |
|                                 | Entre 5 et 10 ans : 1<br>$\blacksquare$ | $\blacksquare$ 2 <sup>e</sup> semestre : 2 |
|                                 | Plus de 10 ans : $4$<br>$\blacksquare$  | $4^e$ semestre : 2<br>$\blacksquare$       |
|                                 |                                         | $6^e$ semestre : 2<br>$\blacksquare$       |

Tableau 1 : Profil des participants

## <span id="page-20-2"></span>3.2. Descriptif des situations cliniques

Les situations cliniques renseignées par les internes avec les compétences mises en jeu et la supervision du MSU sont disponibles en annexe [\(Annexe 16\)](#page-60-0).

Au total 22 situations ont été enregistrées par les internes dont 14 ont fait l'objet d'une supervision enregistrée dans l'outil par leur MSU.

Le tableau 2 représente le nombre d'entrées pour les motif, résultat et procédure en fonction des différents appareils selon la CISP-2 dans les situations cliniques rencontrées.

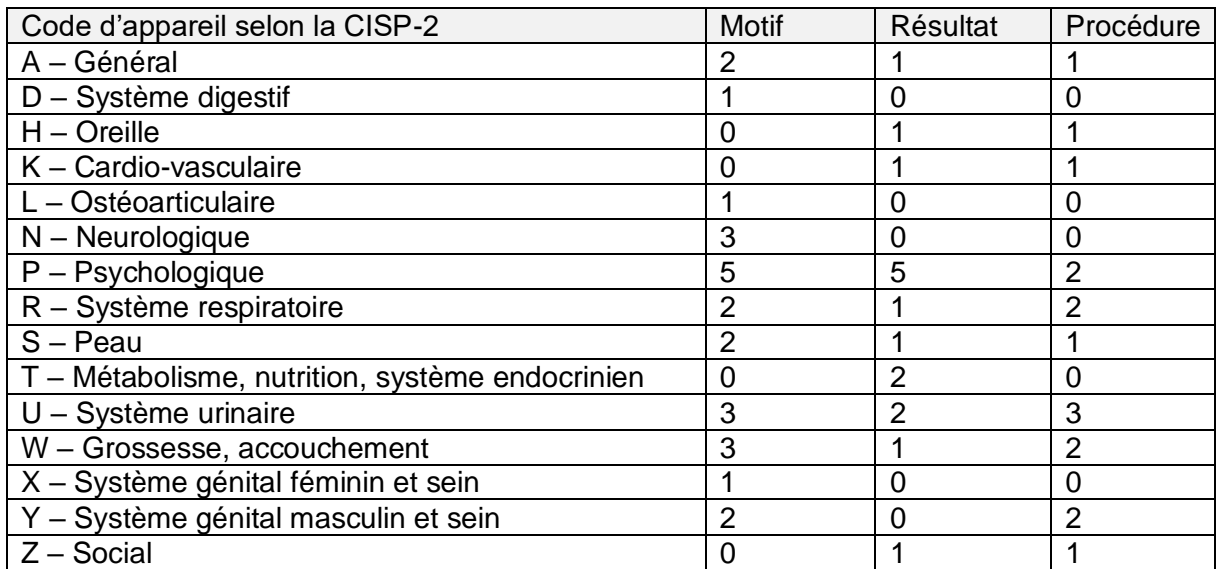

Tableau 2 : Nombre de motif, résultat et procédure par appareil

Le nombre de situations cliniques enregistrées en fonction du type de situation clinique d'après

les 11 grandes familles de situation est renseigné dans le tableau 3.

Tableau 3 : Nombre de situations en fonction du type de situation clinique

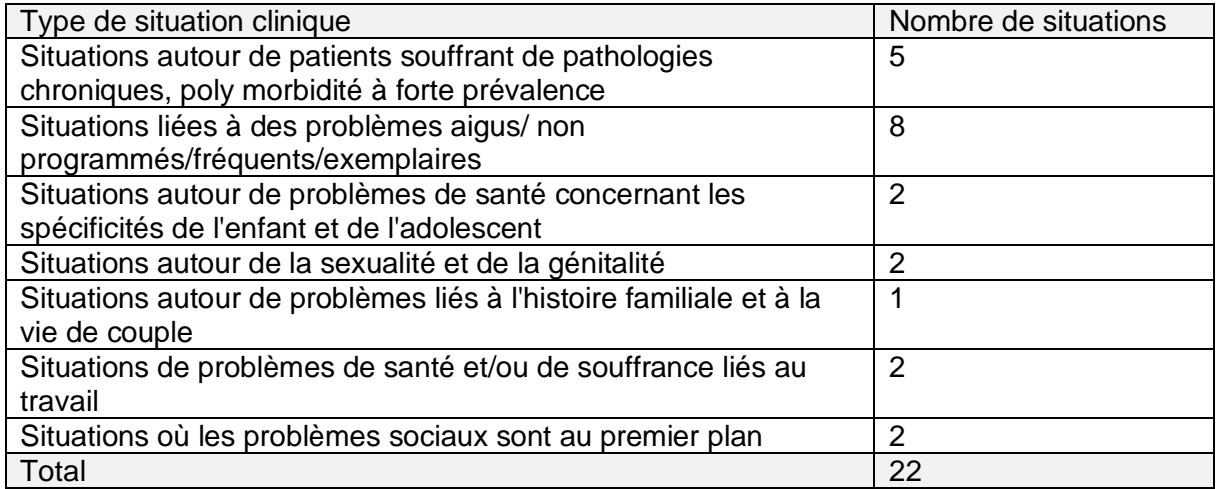

Le tableau 4 représente le nombre de mention de chaque compétence dans les différentes situations cliniques rencontrées.

Tableau 4 : Tableau quantitatif des compétences mobilisées dans les situations cliniques rencontrées

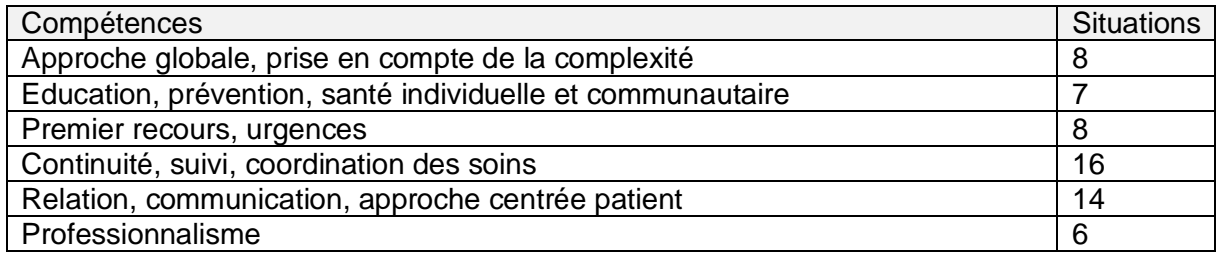

# <span id="page-22-0"></span>3.3. Pertinence pédagogique

Les résultats de l'évaluation de la pertinence pédagogique sont présentés dans le tableau 5.

Tableau 5 : Pertinence pédagogique

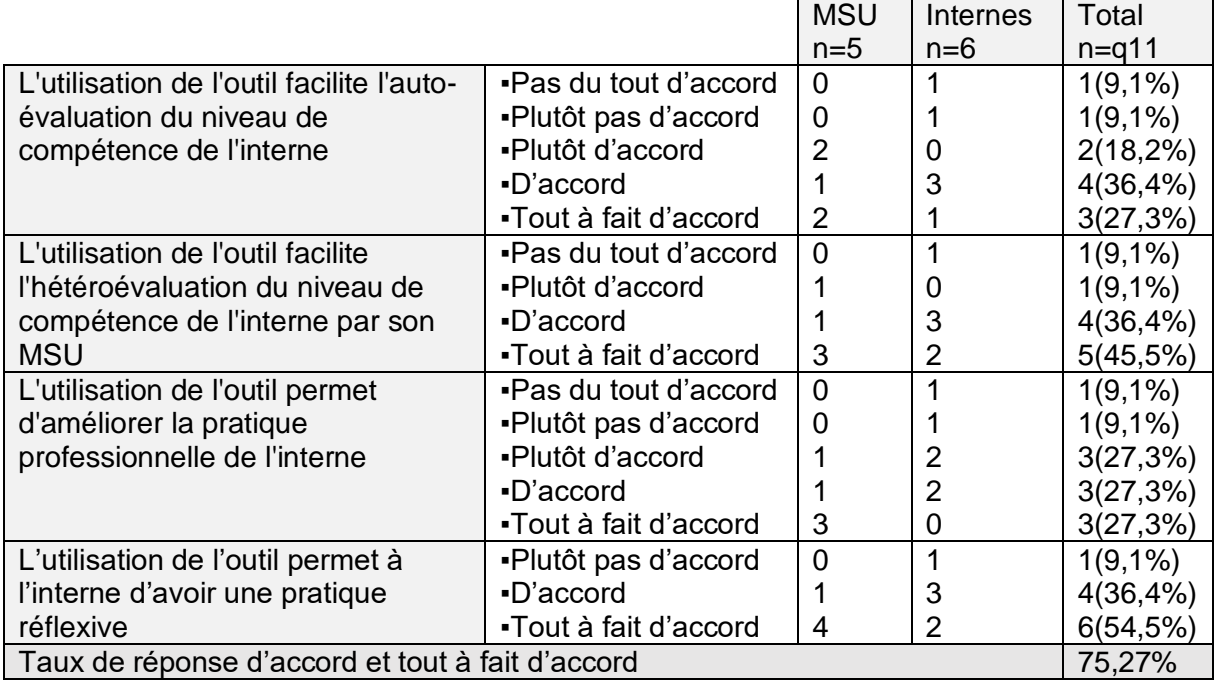

73,7% des participants étaient d'accord ou tout à fait d'accord pour dire que l'utilisation de l'outil facilitait l'auto-évaluation du niveau de compétence de l'interne.

81,9% des participants étaient d'accord ou tout à fait d'accord pour dire que l'utilisation de l'outil facilitait l'hétéroévaluation.

Une minorité d'internes était d'accord pour dire que l'utilisation de l'outil permettait d'améliorer la pratique professionnelle de l'interne. La majorité des MSU était d'accord ou tout à fait d'accord pour dire que l'utilisation de l'outil permettait d'améliorer la pratique professionnelle de l'interne.

La totalité des MSU était d'accord ou tout à fait d'accord pour dire que l'utilisation de l'outil permettait à l'interne d'avoir une pratique réflexive. La majorité des internes était d'accord ou tout à fait d'accord.

## <span id="page-23-0"></span>3.4. Utilisabilité de l'outil

Concernant l'utilisabilité de l'outil, les réponses aux questionnaires sont présentées dans les tableaux 6, 7 et 8.

Tableau 6 : Utilité de l'outil

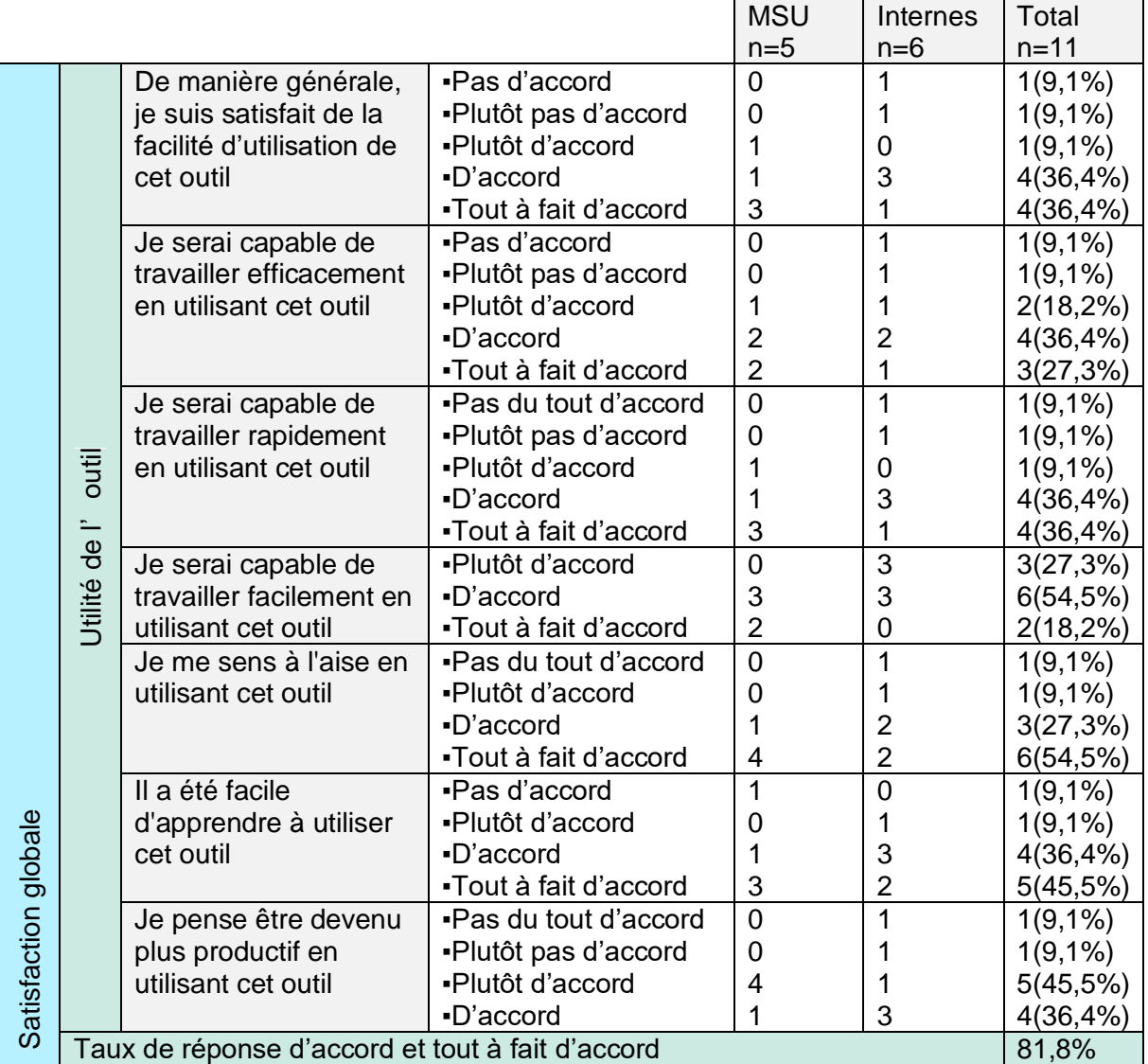

72,8% des participants étaient satisfaits de la facilité d'utilisation de l'outil (36,4% d'accord et 36,4% tout à fait d'accord).

La totalité des MSU s'estimait capables de travailler facilement avec l'outil.

La moitié des internes s'estimait capables de travailler facilement avec l'outil.

La totalité des MSU se sentait à l'aise en utilisant cet outil..

### Tableau 7 : Qualité de l'information

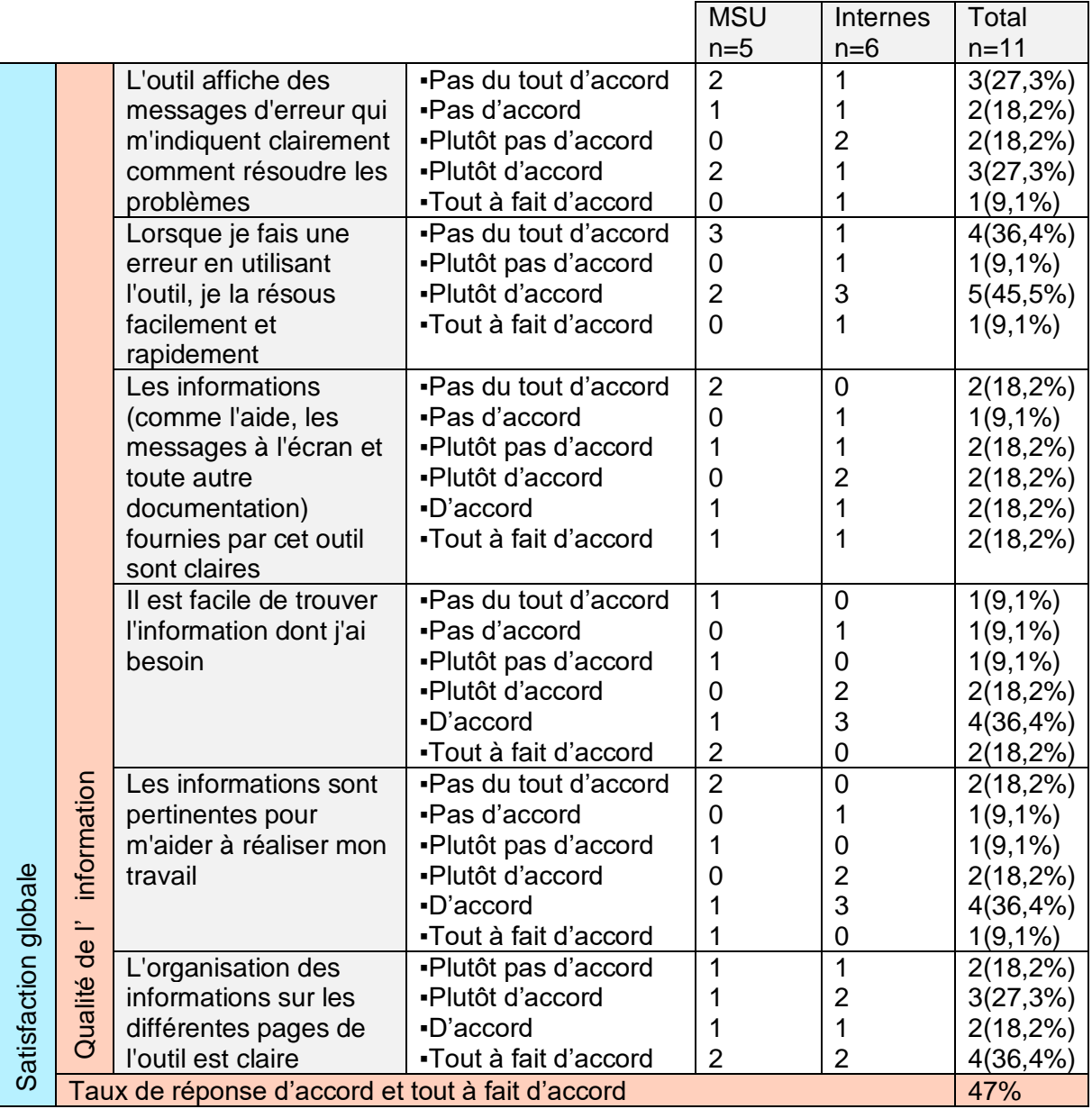

9,1% des participants étaient tout à fait d'accord avec le fait que l'outil affichait des messages d'erreur indiquant clairement comment résoudre les problèmes. 63,7% étaient en désaccord (27,3% pas du tout d'accord, 18,2% pas d'accord et 18,2% plutôt pas d'accord).

45,5% des participants étaient en désaccord (18,2% pas du tout d'accord, 9,1% pas d'accord, 18,2% plutôt pas d'accord) avec la proposition *Les informations (comme l'aide, les messages à l'écran et toute autre documentation) fournies par cet outil sont claires*.

Tableau 8 : Qualité de l'interface et satisfaction globale

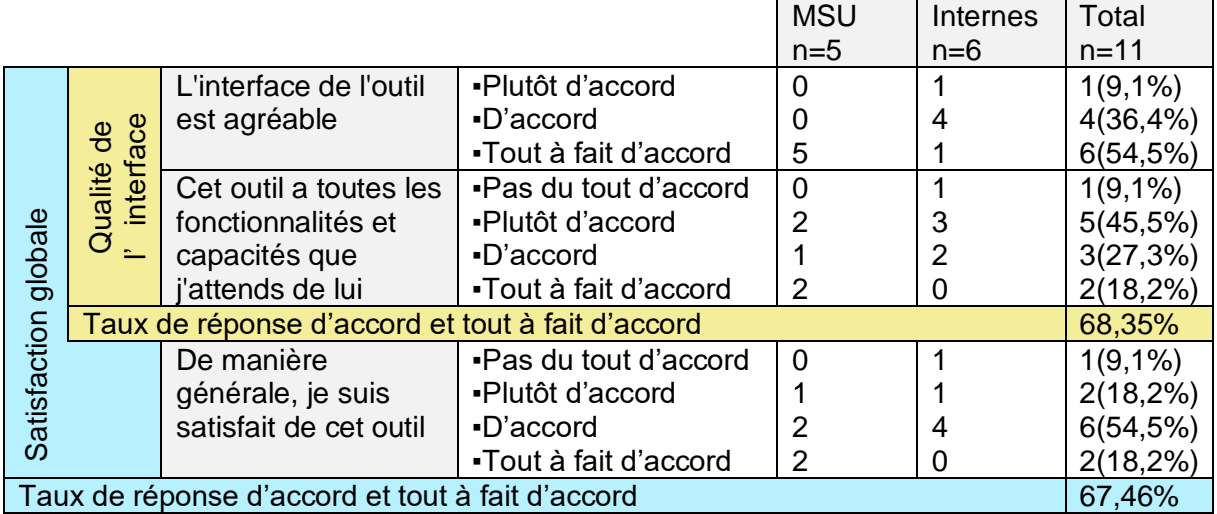

La totalité des MSU était tout à fait d'accord pour dire que l'interface de l'outil était agréable. La majorité des internes était d'accord ou tout à fait d'accord.

La majorité des MSU et la majorité des internes étaient satisfaites de cet outil.

Le taux de satisfaction globale jugé sur l'ensemble des réponses positives à toutes les questions est de 67,46% pour l'ensemble des participants (réponses d'accord ou tout à fait d'accord).

## <span id="page-26-0"></span>4. Discussion

## <span id="page-26-1"></span>4.1. Diversité des situations rencontrées

Sur les 17 domaines de la CISP-2, 15 étaient mentionnés dans les situations ce qui démontre la grande variabilité des motifs de consultation propre à la médecine générale.

Les 22 situations renseignées par les internes participants entraient dans le champ de 7 des 11 grandes familles de situations cliniques en médecine générale. Cependant, comme on peut le constater à la lecture des situations et comme décrit dans le descriptif des familles de situations<sup>27</sup>, elles peuvent être associées entre elles, ce qui laisse entrevoir la grande diversité de situations renseignées.

Toutes les compétences du référentiel ont été mobilisées et ce à plusieurs reprises en fonction des situations, ce qui témoigne du niveau de complexité des situations cliniques rencontrées. Les internes doivent acquérir des niveaux de compétences suffisants pour faire face à la complexité des situations cliniques rencontrées en cabinet de médecine générale. En permettant une auto et une hétéroévaluation, l'outil permet d'évaluer et de certifier le niveau de compétence de l'interne. L'acquisition de niveaux de compétences suffisants fait partie de la professionnalisation des internes et permet d'améliorer la qualité et la sécurité des soinsé<sup>28</sup>.

## <span id="page-26-2"></span>4.2. Pertinence pédagogique

L'évaluation pédagogique de l'outil a été faite sur plusieurs points : l'autoévaluation, l'hétéroévaluation, l'amélioration de la pratique professionnelle et la réflexivité. La majorité des MSU et des internes trouvaient que l'outil avait une pertinence pédagogique (les réponses d'accord ou tout à fait d'accord représentaient 72,27% des réponses tous participants confondus).

Un interne a signalé l'intérêt que cet outil pouvait avoir dans l'hétéroévaluation en soulignant que cela permettrait aux MSU d'avoir un regard sur le travail pédagogique de l'interne, ce qui n'est pas le cas avec les modalités actuelles.

On note que la proposition concernant l'amélioration de la pratique professionnelle a obtenu 2 réponses positives chez les internes contre 4 chez les MSU (1 d'accord et 3 tout à fait d'accord). Dans les commentaires à cette question, un des MSU a estimé que l'outil permettait une « excellente rétroaction de la consultation » et un autre a souligné que « la réflexivité [était] un outil important ». Dans les commentaires des internes, on ne retrouve pas d'explication à ce manque d'adhésion. On peut supposer un manque de compréhension de la proposition.

54,5% des participants étaient tout à fait d'accord et 36,4% d'accord pour dire que l'outil permettait une pratique réflexive, qui est considérée comme une qualité essentielle dans la profession de médecin généraliste<sup>29</sup>.

## <span id="page-27-0"></span>4.3. Utilisabilité de l'outil

Le taux de satisfaction globale est de 67,46% pour l'ensemble des participants. Notre étude a montré que l'outil était utilisable de façon satisfaisante pour la rédaction de situations cliniques en stage ambulatoire de médecine générale.

Concernant la partie *Utilité de l'outil*, 81,8% des participants étaient d'accord ou tout à fait d'accord avec l'ensemble des propositions. Tous les MSU s'estimaient capables de travailler facilement avec cet outil. Les internes n'étaient que la moitié à être d'accord avec cette proposition. Cette différence peut s'expliquer par la quantité de travail plus importante demandée aux internes. Ils étaient face à une interface plus complexe avec un plus grand nombre d'informations à remplir, alors que les MSU ne disposaient d'un seul champ à remplir. Les MSU ont trouvé l'outil « facile et clair » ainsi que « pas trop chronophage ». Les internes l'ont trouvé « intuitif » et « didactique ». Certains internes ont trouvé que les situations étaient trop simplifiées et que des éléments manquaient (« pas de case pour détailler les antécédents, les traitements ») et que des améliorations pouvaient être apportées.

Concernant la partie *Qualité de l'information*, le taux global de réponses d'accord et tout à fait d'accord est de 47%. Les propositions *L'outil affiche des messages d'erreur qui m'indiquent clairement comment résoudre les problèmes* et *Les informations (comme l'aide, les messages à l'écran et toute autre documentation) fournies par cet outil sont claires* obtiennent les taux les plus bas. Seuls 2 des internes se disent d'accord ou tout à fait d'accord avec ces propositions. Les difficultés signalées dans les commentaires sont que les messages d'erreurs et d'information affichés n'ont pas permis de résoudre les problèmes rencontrés. Une minorité de MSU sont d'accord ou tout à fait d'accord avec ces propositions. Il est signalé par plusieurs MSU qu'ils n'ont pas eu l'occasion de voir les messages d'erreur ou d'information, ce qui est probablement lié à leur interface plus simple que celle des internes et peut expliquer ce taux de satisfaction bas.

Concernant la partie *Qualité de l'interface*, 90,0% des participants trouvaient l'interface agréable (36,4% d'accord et 54,5% tout à fait d'accord). La majorité des MSU estimait que l'outil avait toutes les fonctionnalités attendues de lui. Un des MSU proposait d'intégrer la supervision du tuteur de l'interne à l'outil. Seuls 2 des internes était d'accord avec le fait que l'outil avait toutes les fonctionnalités attendues. Dans les commentaires l'outil était jugé « très intéressant » mais « encore améliorable ».

Concernant la *Satisfaction globale*, la majorité des MSU se disaient satisfaits de l'outil. L'outil a été jugé comme un « très bon outil d'évaluation d'un couple interne/MSU » par un des MSU. Un majorité d'internes se disaient satisfaits de l'outil (66,7% d'accord). Les internes trouvaient l'outil « bien pour [l'] auto-analyse », qu'il apportait un « vrai plus à [leur] travail d'évaluation », et que l'outil pouvait « vraiment aider pour la formation ». Un des internes a signalé avoir trouvé l'outil plus « contraignant que d'écrire des traces sous forme rédactionnelle ».

## <span id="page-28-0"></span>4.4. Limites

Une des principales limites de cette étude est le mode de recrutement. Le recrutement s'étant fait sur la base du volontariat, on peut supposer qu'il s'agissait de binômes MSU/interne impliqués dans la formation et ayant la volonté de l'améliorer. D'autre part l'effectif est faible et on peut s'interroger sur sa représentativité de la population des MSU et des internes.

Certains internes étaient volontaires pour participer à l'étude mais ont finalement refusé par peur d'imposer un travail supplémentaire à leur MSU. Ce vécu de travail supplémentaire a pu avoir un impact négatif sur le nombre de binômes participants. Si l'outil était intégré à la formation des internes de médecine générale, il ne serait plus vécu comme un travail supplémentaire mais comme un des travaux nécessaires à la validation du DES.

La majorité des MSU (4 sur 5 MSU participants) ayant répondu au questionnaire accueillaient des internes depuis plus de 10 ans. On peut supposer que leur expérience dans la maîtrise de stage et leur connaissance des modalités pédagogiques du DES a pu influencer positivement leur adhésion à l'outil.

## <span id="page-28-1"></span>4.5. Forces

L'utilisation de l'outil d'aide à la rédaction et à la supervision de traces d'apprentissage en stage ambulatoire s'inscrit dans une volonté d'amélioration de la formation des internes de médecine générale.

L'utilisation de l'outil permet une rétroaction pédagogique par le MSU durant de stage. La rétroaction est reconnue comme essentielle et efficace dans la formation des médecins<sup>30,31</sup>. Elle vise à guider l'interne dans le développement de ses compétences<sup>32</sup>. Actuellement ce sont les tuteurs qui évaluent les traces d'apprentissage, les MSU n'ont pas de regard sur le travail pédagogique de l'interne qu'ils ont en stage. Les rencontres entre l'interne et le tuteur sont annuelles ou semestrielles selon les DMG. C'est Au cours de ces rencontres que le tuteur évalue les productions pédagogiques de l'interne. L'utilisation de l'outil permettrait une progression régulière de l'interne en permettant une évaluation de ses traces écrites d'apprentissage en continu, au même titre que sa performance en stage.

L'intégration au DES de cet outil permettrait au MSU de guider la progression de l'interne à travers les compétences au cours du stage et constituerait un gain de temps sur la progression de l'interne. De plus, cela permettrait d'impliquer activement le MSU dans la certification des compétences.

La certification des médecins est une attestation de l'acquisition des compétences<sup>33</sup>. A ce jour, les modalités d'évaluation des internes sont soumises à des contraintes humaines, matérielles et pédagogiques, et restent hétérogènes selon les DMG<sup>34</sup>. L'utilisation d'un outil numérique répond en partie à ces contraintes d'évaluation grâce à son utilisation en ligne. Il pourrait devenir complémentaire du portfolio électronique.

Du fait de sa structure informatique, cet outil propose un cadre méthodologique qui permettrait une harmonisation des pratiques pédagogiques des DMG en clarifiant leurs attentes vis-à-vis des internes. Il permettrait également une harmonisation de la structure des traces d'apprentissage des internes, et par conséquent de leur évaluation.

Cet outil permet une autoévaluation de l'interne et une hétéroévaluation par son MSU sur une situation clinique rencontrée en stage. En ouvrant cet outil au tuteur, cela permettrait une hétéroévaluation du DMG sur les compétences mobilisées ou non mobilisées en fonction des situations rencontrées. En évaluant le niveau de compétence de l'interne par ce moyen, il serait possible d'adapter les méthodes pédagogiques en conséquence ou de proposer un suivi individuel de l'interne en difficulté.

Pour utiliser cet outil, il serait nécessaire de réaliser une formation auprès des MSU et des internes. Cette formation pourrait être l'occasion de s'assurer de la compréhension des outils pédagogiques que sont le référentiel de compétences et les 11 grandes familles de situations cliniques.

L'apprentissage de la CISP-2 par les internes présente l'intérêt principal de permettre une structuration et standardisation des informations cliniques du dossier du patient. Cette classification est d'autant plus adaptée qu'elle est spécifique aux soins primaires.

La généralisation de cet outil pourrait servir à constituer une base de données de consultation pour mener des travaux de recherche en soins primaires. Il pourrait permettre d'identifier les difficultés rencontrées par les internes face aux situations de consultation de médecine générale et d'adapter les enseignements des DMG en conséquence.

## <span id="page-30-0"></span>5. Conclusion

Notre outil se positionne comme un guide de la réflexivité de l'interne de médecine générale en stage ambulatoire. En l'ouvrant au tuteur, il permettrait un regard croisé du MSU et du tuteur sur le travail de l'interne afin de guider son travail pédagogique et sa progression dans les différentes compétences en stage ambulatoire. Son utilisation est une aide à l'évaluation à la fois formative et certificative.

Notre travail a permis d'établir la faisabilité de l'intégration de l'outil d'aide à la rédaction et à la supervision de situations cliniques au DES de médecine générale. Son utilisabilité a été jugée satisfaisante par les participants.

La pertinence pédagogique de l'outil a été jugée très satisfaisante par les participants, ce qui montre l'intérêt de son utilisation comme outil pédagogique.

Une évaluation à plus grande échelle avec participation des tuteurs pourrait permettre d'apporter des modifications supplémentaires à l'outil dans une perspective d'amélioration avant une intégration comme outil pédagogique au DES de médecine générale.

1. Collège national des Généralistes Enseignants. Présentation du DES. [en ligne] [https://www.cnge.fr/la\\_pedagogie/presentation\\_du\\_des/](https://www.cnge.fr/la_pedagogie/presentation_du_des/) (consulté le 22/06/2019)

2. Arrêté du 22 septembre 2004 fixant la liste et la réglementation des diplômes d'études spécialisées de médecine - Article 12 Décret n°2004-67 du 16 janvier 2004 relatif à l'organisation du troisième cycle des études médicales. [en ligne] [https://www.legifrance.gouv.fr/affichTexteArticle.do;jsessionid=21FB4C038F4C661DDB3FA1](https://www.legifrance.gouv.fr/affichTexteArticle.do;jsessionid=21FB4C038F4C661DDB3FA1EE418E9E59.tplgfr22s_1?idArticle=LEGIARTI000024059944&cidTexte=LEGITEXT000022798383&dateTexte=20191006) [EE418E9E59.tplgfr22s\\_1?idArticle=LEGIARTI000024059944&cidTexte=LEGITEXT0000227](https://www.legifrance.gouv.fr/affichTexteArticle.do;jsessionid=21FB4C038F4C661DDB3FA1EE418E9E59.tplgfr22s_1?idArticle=LEGIARTI000024059944&cidTexte=LEGITEXT000022798383&dateTexte=20191006) [98383&dateTexte=20191006](https://www.legifrance.gouv.fr/affichTexteArticle.do;jsessionid=21FB4C038F4C661DDB3FA1EE418E9E59.tplgfr22s_1?idArticle=LEGIARTI000024059944&cidTexte=LEGITEXT000022798383&dateTexte=20191006) (consulté le 06/10/2019)

3. Collège national des Généralistes Enseignants. Concepts et principes pédagogiques. [en ligne] [http://www.cnge.fr/la\\_pedagogie/concepts\\_et\\_principes\\_pedagogiques/](http://www.cnge.fr/la_pedagogie/concepts_et_principes_pedagogiques/) (consulté le 22/06/2019)

4. Chambe J, Maisonneuve H, Leruste S, Renoux C, Huas C. Etat des lieux des procédures de validation du DES de médecine générale en France. exercer 2014;113:123-31

5. Chartier S, Le Breton J, Ferrat E, Compagnon L, Attali C, Renard V. L'évaluation dans l'approche par compétences en médecine générale. exercer 2013;108:171-7

6. Chartier S, Ferrat E, Djassibel M, Bercier S, Compagnon L, Renard V, & al. Mise en œuvre d'un programme d'apprentissage dans une logique de compétence : difficultés et propositions. Exercer 2012;103:169-74

7. Chartier S, Adeline-Duflot F, Le Breton J, Compagnon L, Bercier S, Ferrat E. La mise en œuvre d'un programme d'apprentissage dans une logique de compétence : aspects théoriques et retour d'expérience. exercer 2014;111:33-9.

8. Compagnon L, Dumoitier N, Taha A, Girier P, Bayen M, Beis JN et al. Supervision, élaboration et évaluation du RSCA dans les DES de MG. exercer 2018;143:222-31

9. Potier A, Robert J, Ruiz C, Lebeau JP, Renoux C. Un portfolio pour certifier les compétences : des concepts à la pratique. exercer. 2013;24(108), 178-84.

10. Institut National de la Statistique et des Études Economiques. Nomenclature des professions et catégories socioprofessionnelles 3ème édition 2003. Version du 21 novembre 2016 [en ligne]<https://www.insee.fr/fr/information/2497952> (consulté le 19/08/2019)

11. Collège de la Médecine Générale. Pourquoi et comment enregistrer la situation sociale d'un adulte en médecine générale ? Mars 2014 [en ligne] [https://lecmg.fr/inegalites-sociales](https://lecmg.fr/inegalites-sociales-de-sante/)[de-sante/](https://lecmg.fr/inegalites-sociales-de-sante/) (consulté le 26/04/2019)

12. Agence Régionale de Santé Provence-Alpes Côte d'Azur. Les inégalités environnementales de santé des territoires en région PACA Décembre 2004 [en ligne] [https://www.paca.ars.sante.fr/sites/default/files/2017-](https://www.paca.ars.sante.fr/sites/default/files/2017-01/ARS_PACA_Dossier_20_IEST_0.pdf) [01/ARS\\_PACA\\_Dossier\\_20\\_IEST\\_0.pdf](https://www.paca.ars.sante.fr/sites/default/files/2017-01/ARS_PACA_Dossier_20_IEST_0.pdf) (consulté le 05/08/2019)

13. Pubert M, Giraud J, Pisarik J, Chaput H, Marbot C, Videau Y, et al. Prise en charge des patients en situation de vulnérabilité sociale : opinions et pratiques des médecins généralistes. Octobre 2018. Études et Résultats, n°1089, Drees, octobre, [en ligne] [https://drees.solidarites-sante.gouv.fr/etudes-et-statistiques/publications/etudes-et](https://drees.solidarites-sante.gouv.fr/etudes-et-statistiques/publications/etudes-et-resultats/article/prise-en-charge-des-patients-en-situation-de-vulnerabilite-sociale-opinions-et)[resultats/article/prise-en-charge-des-patients-en-situation-de-vulnerabilite-sociale-opinions-et](https://drees.solidarites-sante.gouv.fr/etudes-et-statistiques/publications/etudes-et-resultats/article/prise-en-charge-des-patients-en-situation-de-vulnerabilite-sociale-opinions-et) (consulté le 19/08/2019)

14. Direction de la Recherche, des Études, de l'Évaluation et des Statistiques / Santé publique. Etat de santé de la population en France. Rapport 2017 [en ligne] <https://drees.solidarites-sante.gouv.fr/IMG/pdf/esp2017.pdf> (consulté le 22/04/2019)

15. Institut National du Cancer. Principaux facteurs de risque de cancer. Mars 2019 [en ligne] [https://www.e-cancer.fr/Comprendre-prevenir-depister/Reduire-les-risques-de](https://www.e-cancer.fr/Comprendre-prevenir-depister/Reduire-les-risques-de-cancer/Comment-prevenir-au-mieux-les-cancers/Principaux-facteurs-de-risque-de-cancer)[cancer/Comment-prevenir-au-mieux-les-cancers/Principaux-facteurs-de-risque-de-cancer](https://www.e-cancer.fr/Comprendre-prevenir-depister/Reduire-les-risques-de-cancer/Comment-prevenir-au-mieux-les-cancers/Principaux-facteurs-de-risque-de-cancer) (consulté le 22/04/2019)

16. Haute Autorité en Santé. Fiche mémo Évaluation du risque cardio-vasculaire. Février 2017 [en ligne] https://www.has-sante.fr/jcms/c\_2754387/fr/evaluation-et-prise-en-charge-durisque-cardio-vasculaire (consulté le 22/04/2019)

17. Fédération française de cardiologie (FFC). Les facteurs de risque cardiovasculaire. [en ligne] [https://www.fedecardio.org/Je-m-informe/Reduire-le-risque-cardio-vasculaire/les](https://www.fedecardio.org/Je-m-informe/Reduire-le-risque-cardio-vasculaire/les-facteurs-de-risque-cardio-vasculaires)[facteurs-de-risque-cardio-vasculaires](https://www.fedecardio.org/Je-m-informe/Reduire-le-risque-cardio-vasculaire/les-facteurs-de-risque-cardio-vasculaires) (consulté le 22/04/2019)

18. Valtorta NK, Kannan M, Gilbody S, Ronzi S, Hanratty B. Loneliness and social isolation as risk factors for coronary heart disease and stroke: systematic review and meta-analysis of longitudinal observational studies. Heart 2016;102(13):1009-16

19. Wirth, N., Boahadana, A., Spinosa, A., & Martinet, Y. Tabagisme et maladies respiratoires. EMC – Pneumologie 2009;6(3):1-20.

20. Elbogen EB, Johnson SC. The Intricate Link Between Violence and Mental Disorder: Results From the National Epidemiologic Survey on Alcohol and Related Conditions. Arch Gen Psychiatry 2009;66(2):152-161.

21. Darke, S., Duflou, J., & Torok, M. 2009. Drugs and violent death: comparative toxicology of homicide and non‐substance toxicity suicide victims. Addiction 2009;104(6),1000-1005.

22. Observatoire Français des Drogues et des Toxicomanies. Rapport national 2018. [en ligne] [https://www.ofdt.fr/publications/collections/rapports/rapports-nationaux/rapport](https://www.ofdt.fr/publications/collections/rapports/rapports-nationaux/rapport-national-ofdt-2018/)[national-ofdt-2018/](https://www.ofdt.fr/publications/collections/rapports/rapports-nationaux/rapport-national-ofdt-2018/) (consulté le 05/08/2019)

23. Société Française de Médecine Générale. La démarche décisionnelle en médecine générale. 2016. [en ligne] [http://www.sfmg.org/theorie\\_pratique/demarche\\_decisionnelle/](http://www.sfmg.org/theorie_pratique/demarche_decisionnelle/) (consulté le 19/08/2019)

24. Letrilliart L, Supper I, Schuers M, Darmon D, Boulet P, Favre M, et al. ECOGEN : ECOGEN : étude des éléments de la consultation en médecine générale. exercer 2014;114:148-57.4.

25. Compagnon L, Bail P, Huez JF, Stalnikiewicz B, Ghasarossian C, Zerbib Y. Les niveaux de compétences. exercer 2013;108,156-64.

26. Lewis J. IBM computer usability satisfaction questionnaires : psychometric evaluation and instructions for use. International Journal of Human‐Computer Interaction 1995;7(1),57- 78.

27. Attali C, Huez JF, Valette T, Lehr-Drylewicz AM. Les grandes familles de situations cliniques. exercer. 2013;24(108):165-9

28. Druais PL, Frappé P, Certain MH, Combier M, Gay B. La place et le rôle de la Médecine générale dans le système de santé. Rapport remis à la ministre de la santé en mars 2015.

29. Cabannes A, Gharossian C, Schwartz JC Guider et évaluer la réflexivité des internes durant leur DES de médecine générale. exercer 2018;154:

30. Kilminster S, Cottrell D, Grant J, Jolly B. AMEE Guide No 27 : Effective educational and clinical supervision. Med Teach 2007;29:2-19.

31. Kilminster S, Jolly B. Effective supervision in clinical practice settings : a litterature review. Med Educ 2000;34:827-80.

32. Côté L, Bélanger N. La rétroaction pédagogique en médecine : description et évaluation préliminaire d'un dispositif de formation sur internet pour les médecins cliniciens. Pédagogie médicale. 2009;10(1), 29-39.

33. Magnier AM, Beis JN, Ghasarossian C, Bail P, Gomes J, Chevallier P & al. La certification des médecins : une exigence sociale. exercer 2005;74,76-81.

34. Rat C, Le Mauff P, Van Wassenhove L, Goron L, Lacaille-Urion J, Senand R. Diplôme d'études spécialisées de médecine générale. exercer 2008;81:45-8.

<span id="page-34-0"></span>Annexe 1: Représentation graphique des six compétences nécessaires à l'exercice de la médecine générale : la marguerite des compétences

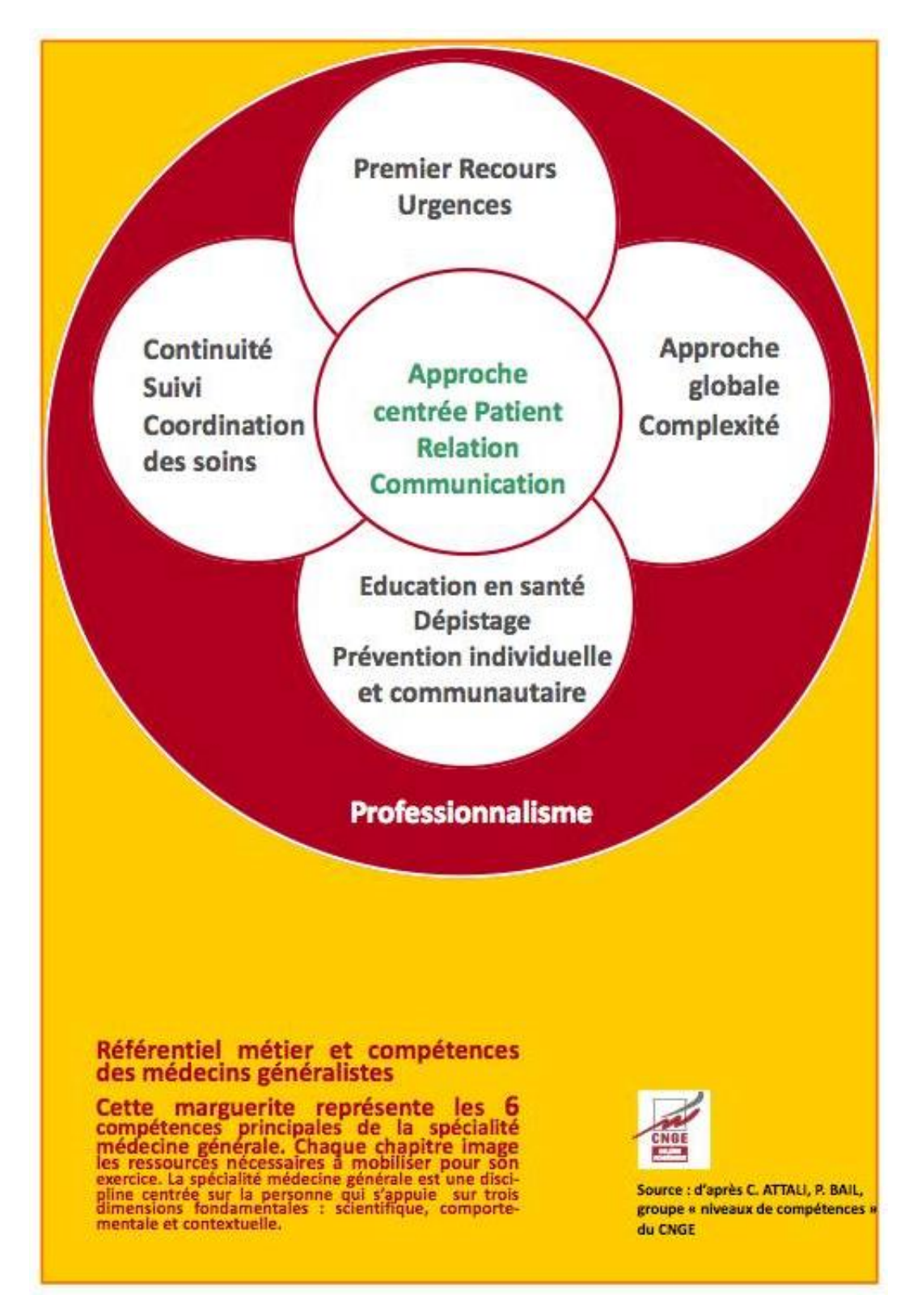

# <span id="page-35-0"></span>Annexe 2 : Extrait du guide du DES de médecine générale de Nice (2016)

### **6.1 Le RSCA**  *Principe*

### o Finalité

A partir de l'analyse d'une situation clinique, prendre conscience des compétences à acquérir pour gérer les situations professionnelles et améliorer votre raisonnement clinique et vos stratégies de prise en charge.

### o Moyens

Décrire la gestion d'une situation professionnelle complexe Analyser les problématiques posées par la situation et sa prise en charge Déterminer les objectifs d'apprentissage Faire la synthèse des actions entreprises et de la progression de l'apprentissage

### o Contenu, en bref

**R**écit : description précise de la gestion d'une situation professionnelle vécue

- les données
- les problèmes identifiés
- les prises de décisions
- les actions entreprises
- les résultats obtenus

### **S**ituation

### **C**omplexe

- nombreuses données
- pas disponibles immédiatement
- concernant différents domaines biomédical, psychoaffectif, environnemental, éthique, administratif, médicolégal…
- avec des alternatives de stratégies de prise en charge
- en situation d'incertitude

## **A**uthentique

- situation réellement vécue, restituée avec vérité
- subjectivité (opinions et sentiments) et objectivité (faits et discours)

# o Critères d'évaluation

Qualité du récit Complexité de la situation Pertinence de l'analyse Qualité de la résolution des problèmes (qualité de l'auto -évaluation et de l'auto-formation)

### Le plan d'un RSCA est le suivant :

- I. Récit
- II. Analyse
- III. Objectifs de formation
- IV. Ressources mobilisées et Traces de formation
- V. Transfert dans la pratique

Pour plus d'indications sur le contenu de ses parties, vous pouvez vous reporter à la deuxième page du document « Grille d'évaluation des RSCA ».

#### *Ressources*

Vous trouverez ci-après dans ce guide les documents suivants :

- o Grille d'évaluation des RSCA à l'usage des internes et des enseignants
- o « Où et quand j'envoie mon RSCA ? »
- o Guide du RSCA, élaboré à partir des questions des internes

Vous trouverez sur le site du CAGE les documents suivants :

- o Algorithme détaillé de l'évaluation du RSCA
- o Des exemples de RSCA

## Grille d'évaluation des R.S.C.A. A l'usage des internes et des enseignants

Semestre...................

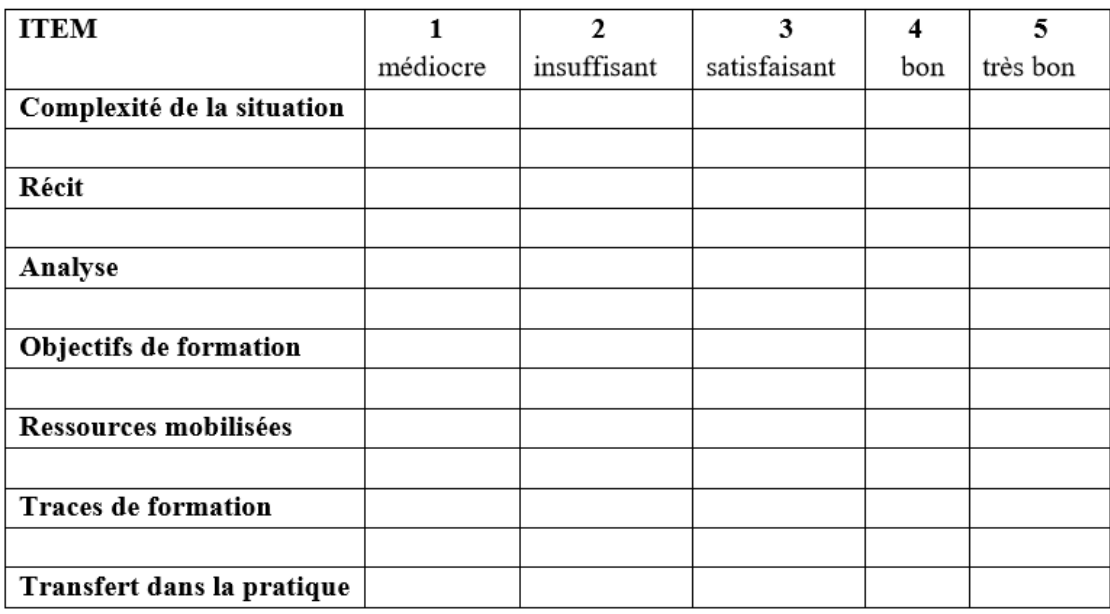

#### VALIDE : OUI / NON

Commentaires d'évaluation :

### **Complexité de la situation :**

- Les problématiques se situent dans plusieurs champs : biomédical, psycho-affectif, social, éthique, réglementaire, mais aussi administratif, etc.
- Les indices de la situation n'étaient pas immédiatement disponibles
- L'analyse de la situation est à plusieurs niveaux et les solutions ne sont pas univoques

#### **Récit :**

- Il est chronologique
- Il détaille les indices : paroles, attitudes, données de l'examen, sentiments Il indique la démarche réflexive – on peut suivre le raisonnement en situation
- Il expose :
- Les interactions malade-maladie-environnement
- Les pensées et les émotions
- La négociation des décisions avec le patient
- Les décisions mises en œuvre et les résultats

#### **Analyse :**

Elle expose les difficultés rencontrées, les incidents critiques mais aussi les points positifs, les attitudes facilitatrices, les stratégies performantes, etc.

A partir d'un résumé de la situation, elle décrit les compétences mises en jeu à partir du référentiel et les capacités mobilisées : actuelles et à développer *« ce que je dois savoir -faire pour gérer ce type de situation* » à partir des niveaux détaillés de l'étoile des compétences

**Objectifs de formation :** Les objectifs de formation doivent être pertinents par rapport aux besoins de formation ressentis dans ce type de situation pour progresser dans les capacités à développer

**Ressources mobilisées :** Les références sont précisées avec leur niveau de validité et leur intérêt est apprécié en quelques mots, ainsi que les personnes ressource, les formations, etc.

**Traces de formation :** Elles exposent la synthèse des actions entreprises et des apports des ressources mobilisées, en limitant les « copier-coller », au minimum utile à la résolution des problèmes de cette situation

**Transfert dans la pratique :** On identifie en quoi ce travail a modifié ou modifiera votre pratique dans les situations similaires et quelles recommandations personnelles vous vous faites pour l'avenir.

#### **6.2 La trace d'apprentissage en stage**  *Principe*

La trace d'apprentissage permet d'exploiter des situations rencontrées en stage pour progresser, comme le RSCA. Tout en étant moins long puisqu'il n'exige qu'un objectif d'apprentissage, il permet de multiplier les occasions de réflexion.

L'interne devra en produire 3 par semestre pour être validé. Les traces doivent être issues de situations qui n'ont pas été utilisées pour le RSCA.

### *Ressources*

Vous trouverez ci-après dans ce guide les documents suivants :

- o Fiche d'aide à la rédaction d'une trace d'apprentissage
	- o Fiche d'évaluation des traces d'apprentissage

## **TRACE D'APPRENTISSAGE EN STAGE**

#### 3 traces par stage - 1 à 2 pages maxi pour chaque trace

- Résumé de la situation (stage, contexte, déroulé)
- Analyse des compétences mobilisées par cette situation

Cf. référentiel métier, référentiel compétences.

- Analyse des problèmes et questions que soulève cette situation
- Choix d'un objectif d'apprentissage

En fonction de la compétence qui vous semble à travailler en priorité selon votre progression.

• Choix des moyens pour y arriver et des ressources à mobiliser

Si possible, plusieurs types de ressources différentes : références de bonnes pratiques, échange avec des professionnels ou des patients, articles ou ouvrages spécialisés, pratique de service éventuellement comparée à d'autres services par exemple d'un autre hôpital de la région (échange avec les pairs)...

• Bilan de l'apprentissage et du transfert dans la pratique

Qu'est ce qui a été appris, grâce à quelles sources et comment l'utiliser concrètement par la suite ?

### **EVALUATION DES TRACES D'APPRENTISSAGE EN STAGE**

Une trace doit faire entre 1 et 2 pages.

1) Résumé de la situation avec un récit circonstancié (résumé de la situation vécue, contexte, environnement du patient, ...)

2) Analyse des compétences mobilisées pour cette situation.

3) Analyse des problèmes et questions que soulève cette question. Ne pas manquer la problématique majeure, l'enjeu principal pour le patient.

4) Choix d'un objectif d'apprentissage qui dépend de la compétence à travailler en priorité.

5) Choix des moyens et des ressources à mobiliser pour y arriver. Les ressources devront être diverses.

6) Bilan de l'apprentissage et du transfert dans la pratique. Comment utiliser concrètement ce que j'ai appris ?

#### **GRILLE D'EVALUATION**

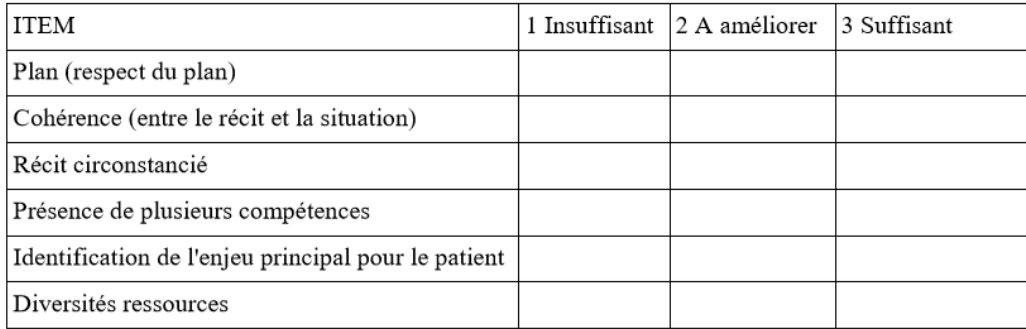

# <span id="page-39-0"></span>Annexe 3 : CISP-2 Exemplaire de bureau

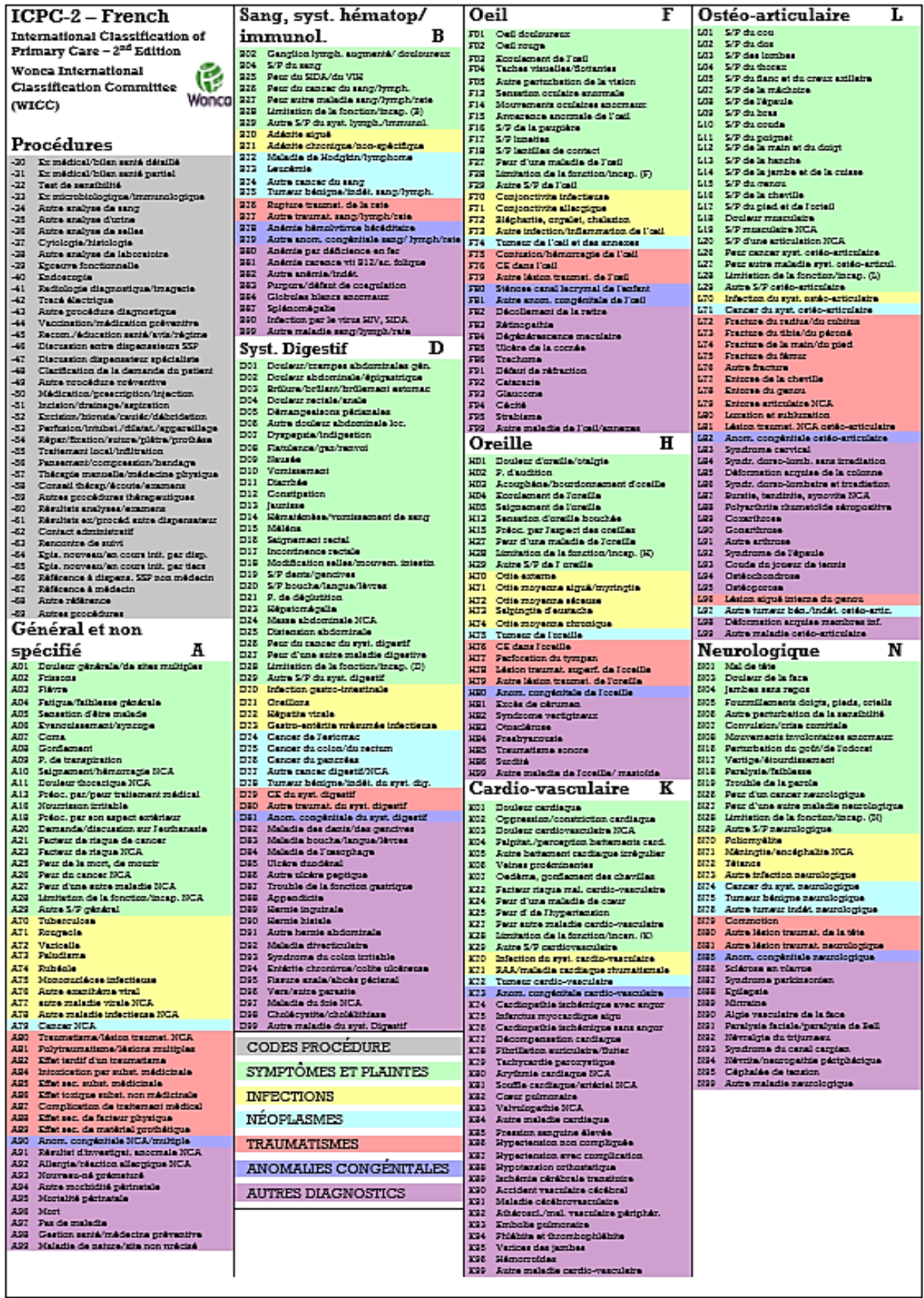

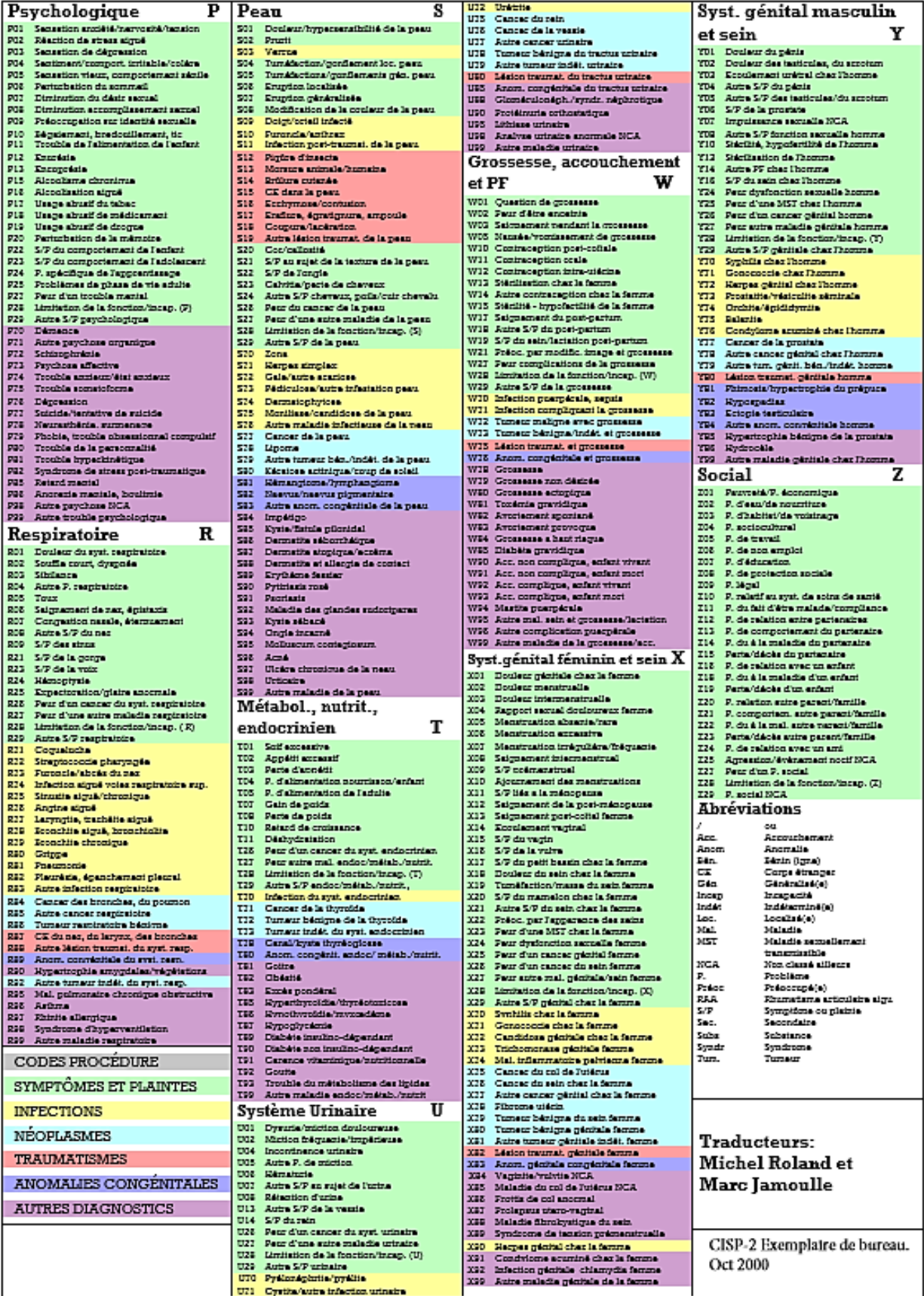

<span id="page-41-0"></span>Annexe 4 : Capture d'écran de la page de connexion de l'outil

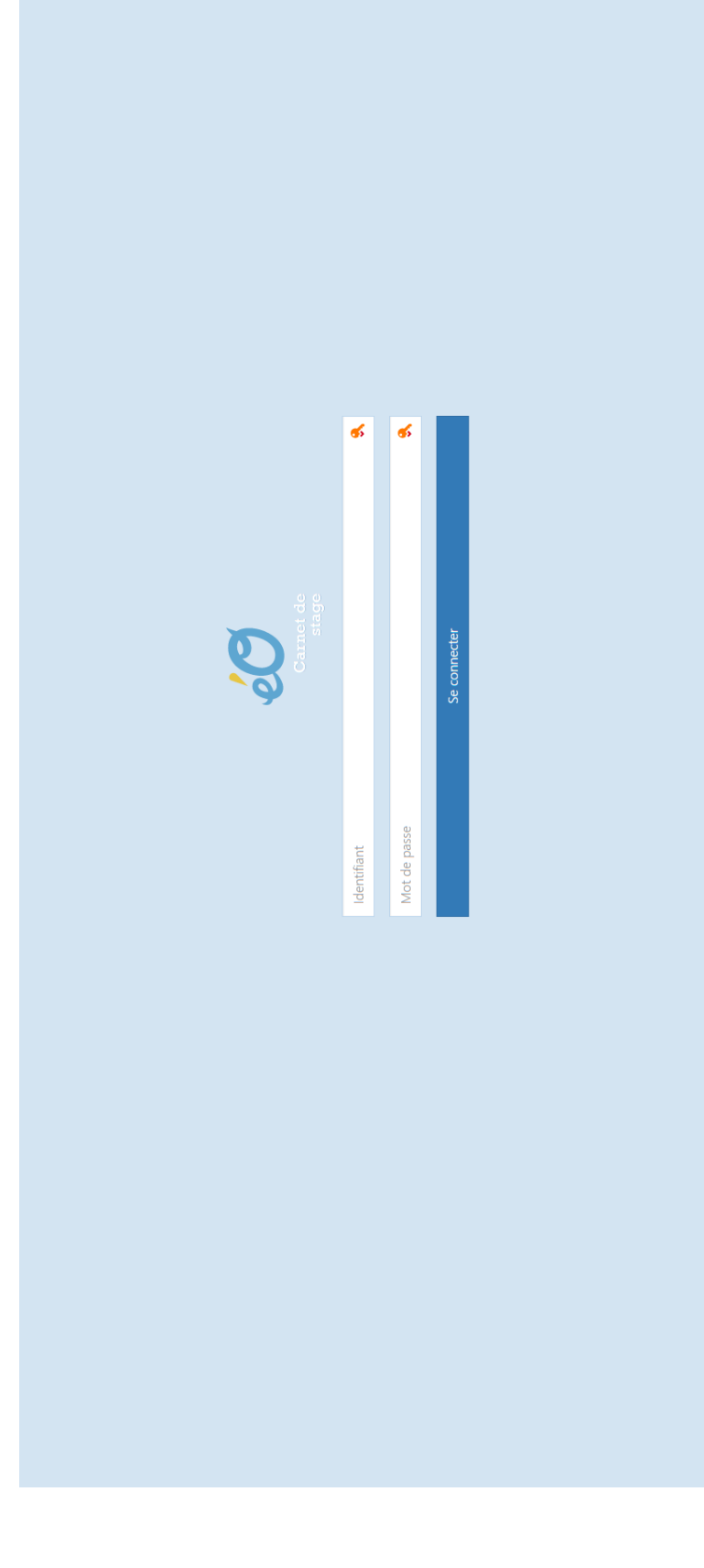

# <span id="page-42-0"></span>Annexe 5 : Capture d'écran de la page d'accueil de l'outil

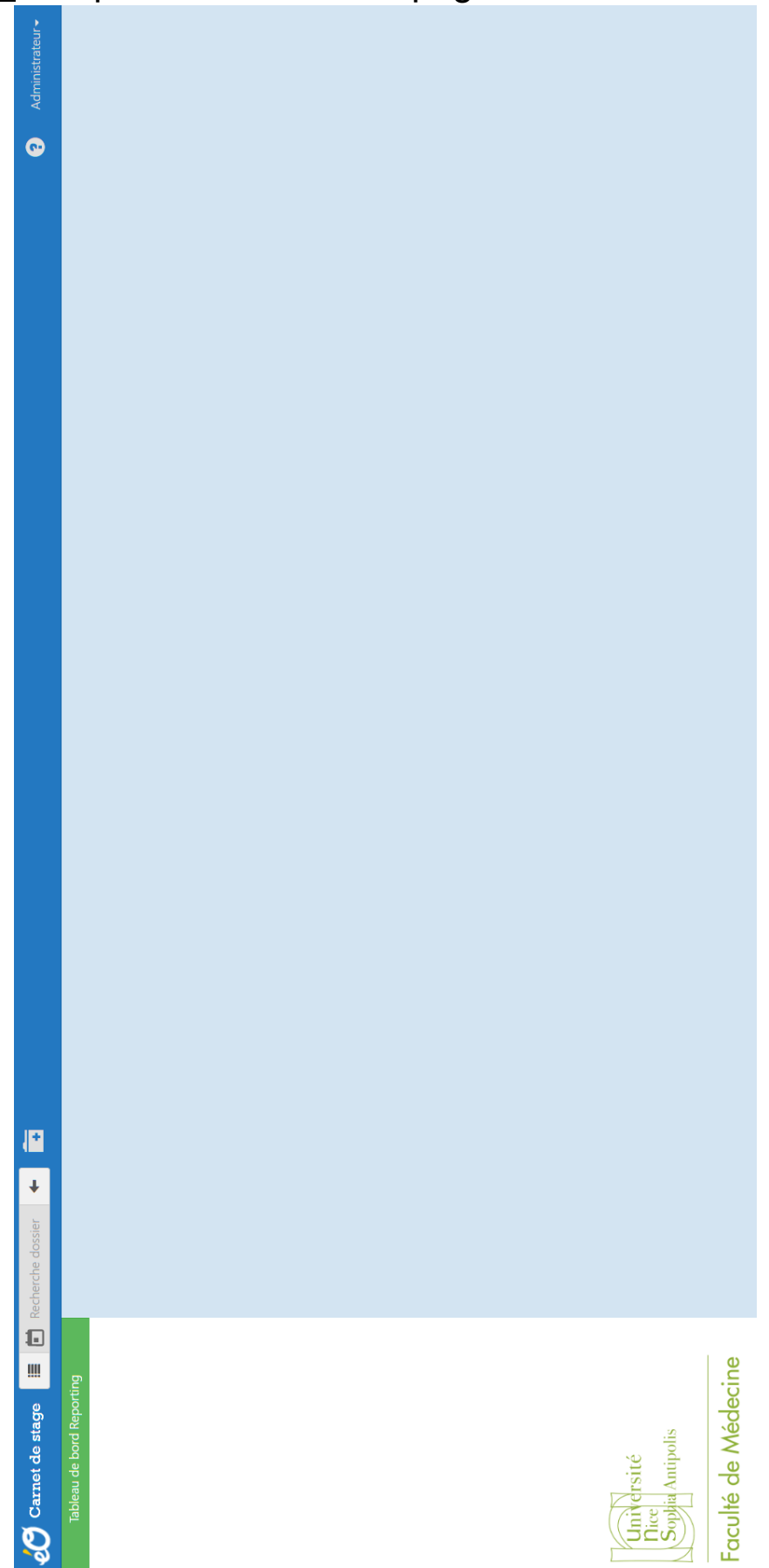

# <span id="page-43-0"></span>Annexe 6 : Capture d'écran de la partie Données patient

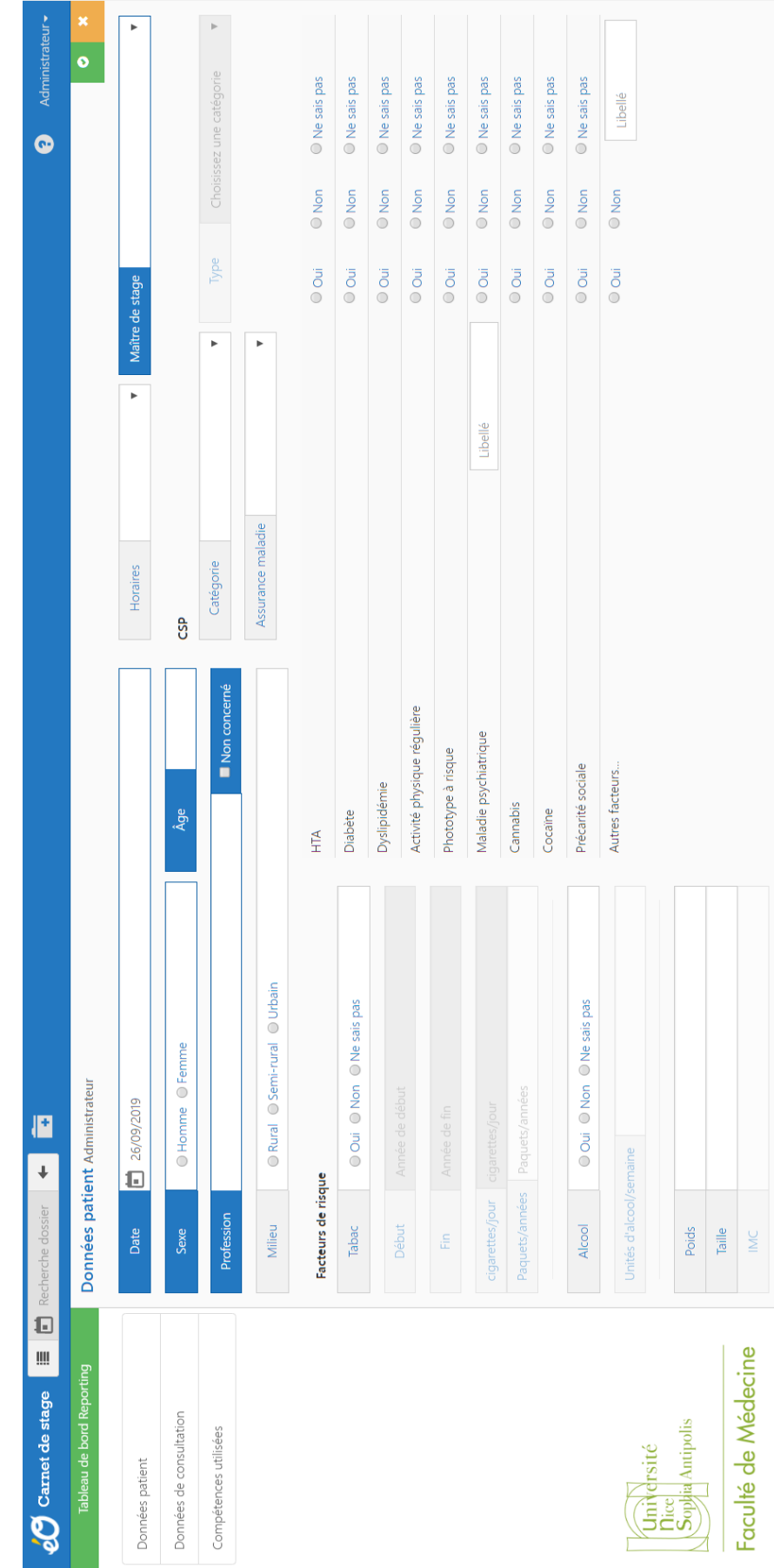

## <span id="page-44-0"></span>Annexe 7 : Les 11 grandes familles de situations cliniques **Les 11 grandes familles de situations cliniques**

### **1. Situations autour de patients souffrant de pathologies chroniques, poly morbidité à forte prévalence**

Ces situations peuvent être rencontrées dans les stages en médecine ambulatoire de niveau 1 et 2, et dans les stages hospitaliers de médecine polyvalente. L'interne devra avoir été mis en situation de gérer :

- des situations de patients atteints de pathologies chroniques organiques et psychologiques de toute nature, à tous les âges de la vie ;
- des situations de patients asymptomatiques qui présentent des facteurs de risque dont le contrôle a montré son efficacité sur la probabilité de survenue d'événements morbides à court, moyen et long terme ;
- des situations de maintien à domicile de patients souffrant de déficiences motrices, sensitives, cognitives entraînant une perte d'autonomie (problèmes locomoteurs, neurologiques, sensoriels) ;
- des situations de patients souffrant de problèmes d'addiction, de dépendance et de mésusage de substances psycho actives ;
- des situations de patients présentant des pathologies chroniques très graves, de patients en soins palliatifs et de patients en fin de vie ;
- des situations de patients souffrant de pathologies psychiatriques chroniques ou récurrentes prévalentes (dépression, anxiété généralisée, troubles bipolaires, psychoses) ;
- des situations de patients présentant des douleurs chroniques ou récurrentes.

### **2. Situations liées à des problèmes aigus/ non programmés/fréquents/exemplaires**

Ces situations peuvent être rencontrées dans les stages en médecine ambulatoire de niveau 1 et 2, et dans les stages hospitaliers de médecine polyvalente et d'urgence. L'interne devra avoir été mis en situation de gérer :

• des situations de patients présentant des plaintes médicalement inexpliquées/plaintes d'origine fonctionnelle/plaintes somatiques inexpliquées.

Caractéristiques de ces situations : le patient présente de nombreux symptômes physiques sans explication nette ; il est inquiet au sujet d'une maladie physique. Des symptômes associés d'anxiété et/ou de dépression sont courants. L'exploration médicale et les examens complémentaires sont souvent inutiles et fréquemment négatifs ;

• des situations de patients qui présentent des troubles somatiques, en particulier les pathologies prévalentes de toutes natures, à tous les âges de la vie.

### **3. Situations liées à des problèmes aigus/ non programmés/dans le cadre des urgences réelles ou ressenties**

Ces situations peuvent être rencontrées dans les stages en médecine ambulatoire de niveau 1 et 2, et dans les stages hospitaliers de médecine polyvalente et d'urgence. Caractéristique de ces situations : les présentations des situations urgentes ne sont pas univoques. Il peut s'agir d'urgences « vraies » ou « ressenties », d'urgences où le risque vital est évident ou au contraire où ce risque n'est pas évident à première vue, nécessitant une analyse globale de la situation clinique. Il existe aussi des urgences psychiatriques et des urgences médicosociales pour lesquelles la démarche décisionnelle est par nature différente. L'interne devra avoir été mis en situation de gérer :

- des situations de patients qui présentent des plaintes ou états urgents de nature somatique médicaux : défaillances des fonctions vitales ou risque de défaillances de ces fonctions ;
- des situations de patients qui présentent des plaintes ou états urgents de nature chirurgicale ;
- des situations de patients qui présentent des plaintes du domaine des urgences ressenties ;
- des situations de patients présentant des crises aiguës de nature psychiatrique ou psychique/ou relationnelle (patient très agressif) ;

Caractéristiques de ces situations : situations dans lesquelles la relation thérapeutique peut être perturbée par la symptomatologie psychique. Le MG peut intervenir sans l'accord du patient. La demande de soins peut venir de l'entourage ou de la société. Le MG peut courir un danger personnel, et le patient peut courir un risque vital. Le MG risque de s'impliquer hors de son rôle habituel de médecin ;

• des situations de patients présentant des problèmes médico-sociaux aigus nécessitant une réponse rapide.

### **4. Situations autour de problèmes de santé concernant les spécificités de l'enfant et de l'adolescent**

Ces situations peuvent être rencontrées dans les stages en médecine ambulatoire de niveau 1 et 2, et dans les stages hospitaliers de pédiatrie et d'urgence. L'interne devra avoir été mis en situation de gérer

- des situations concernant les nourrissons et les enfants dans les consultations systématiques de surveillance
- des situations de parents inquiets des plaintes et symptômes de leur nourrisson ;
- des situations concernant des adolescents sur le plan somatique et psychique, préventif, éducatif et relationnel.

### **5. Situations autour de la sexualité et de la génitalité**

Ces situations peuvent être rencontrées dans les stages en médecine ambulatoire de niveau 1 et 2, dans les stages ambulatoires femme/enfant et dans les stages hospitaliers de gynécologie. L'interne devra avoir été mis en situation de gérer :

- des situations de prescription, suivi, information et éducation pour toutes les formes de contraception en situation commune, à risque, et en situation d'urgence ; en abordant la sexualité en fonction du contexte
- des situations autour d'un projet de grossesse, suivre une grossesse normale dans toutes ses dimensions, de repérer et orienter les grossesses à risque quel qu'en soit le terme ;
- des situations concernant des femmes en péri ménopause puis en ménopause, analyser avec la patiente les risques et bénéfices des traitements ; d'aborder la sexualité dans ce contexte ;
- des situations de demandes d'IVG dans le cadre réglementaire ;
- des situations de demande programmée ou non d'une femme présentant une plainte indifférenciée dont l'origine gynécologique est probable ; des situations de dépistage des cancers mammaires et génitaux en fonction des niveaux de risque de la femme

### **6. Situations autour de problèmes liés à l'histoire familiale et à la vie de couple**

Ces situations peuvent se rencontrer dans tous les stages, mais essentiellement dans les stages ambulatoires. Caractéristiques de ces situations : le médecin généraliste, médecin de plusieurs membres de la famille en situation de conflit peut se trouver dans une situation déontologique délicate. L'interne devra être mis en situation de gérer :

- des situations où la dynamique familiale est perturbée ;
- des situations de conflits intrafamiliaux aigus ou pérennes ;
- des situations de violences et d'abus intrafamiliaux actuels ou anciens

### **7. Situations de problèmes de santé et/ou de souffrance liés au travail**

Ces situations peuvent se rencontrer dans tous les stages, mais essentiellement dans les stages ambulatoires.

Caractéristiques de ces situations : ces situations entraînent très souvent des conflits ouverts ou larvés avec les employeurs. Dans l'intérêt du patient, la collaboration avec le médecin du travail, lorsqu'elle est possible, doit se faire en respectant le secret professionnel. L'interne devra être mis en situation de gérer :

- des situations de patients présentant des troubles physiques et/ou psychiques liés directement ou indirectement au travail ;
- des situations de patients présentant des problèmes de reconnaissance de pathologies liées au travail (accident de travail, harcèlement et maladie professionnelle) ;
- des situations de patients posant des problèmes d'aptitude ou de reprise de travail ou d'aptitude à leur poste.

### **8. Situations dont les aspects légaux, déontologiques et ou juridiques/ médico-légaux sont au premier plan**

Ces situations peuvent se rencontrer dans tous les stages, mais essentiellement dans les stages ambulatoires. Caractéristiques de ces situations : la demande initiale peut émaner du patient ou d'une institution. Il peut exister une obligation éventuelle de signalement. L'interne devra être mis en situation de gérer :

- des situations dans lesquelles le secret médical peut être questionné ;
- des situations de demande de certificats ou de documents médico-légaux ou assurantiels ;
- des situations de désaccord profond ou de conflit entre les soignants ;
- des situations où la sécurité du patient n'est pas respectée ;
- des situations d'erreurs médicales, en connaissant les différents temps successifs d'une démarche permettant une culture positive de l'erreur.

### **9. Situations avec des patients difficiles/ exigeants**

Ces situations peuvent se rencontrer dans tous les stages, mais essentiellement dans les stages ambulatoires.

Caractéristiques de ces situations : devant des patients agressifs ou des patients qui mettent le médecin constamment en échec, le risque de rejet ou de banalisation des plaintes est fréquent et le risque d'erreur toujours possible. L'interne devra être mis en situation de gérer :

- des situations de patients ou de familles affichant un mode relationnel agressif ;
- des situations de patients ou de familles dont les demandes sont abusives ou irrecevables d'un point de vue médical, réglementaire, éthique, juridique ou déontologique ;
- des situations de patients ou de familles pour lesquels toutes les tentatives d'intervention, de quelques natures qu'elles soient, se soldent par des échecs.

#### **10. Situations où les problèmes sociaux sont au premier plan**

Ces situations peuvent se rencontrer dans tous les stages, mais essentiellement dans les stages ambulatoires.

Caractéristiques de ces situations : elles posent le problème de la limite du champ médical et du champ social. Dans le modèle biopsychosocial, ces situations sont au moins en partie dans le champ de la médecine. Elles nécessitent une collaboration avec des travailleurs sociaux. L'interne devra être mis en situation de gérer :

- des situations dans lesquelles les problèmes sociaux entraînent des inégalités de santé ; des situations de patients en précarité ;
- des situations de rupture professionnelle et ou familiale avec risque de désocialisation.

### **11. Situations avec des patients d'une autre culture**

Ces situations peuvent se rencontrer dans tous les stages, mais essentiellement dans les stages ambulatoires.

Caractéristiques de ces situations : dans ces situations, le risque d'incompréhension est majeur (incompréhension liée à la langue mais aussi à des représentations auxquelles le IVIG n'a pas accès facilement). Des problèmes psychosociaux peuvent aggraver ces situations. L'interne devra être mis en situation de gérer ;

- des situations de patients migrants en situation irrégulière/précaire ;
- des situations de patients migrants voyageurs (qui retournent régulièrement dans leur pays d'origine) ;
- des situations de patients et familles d'une autre culture qui sont installés durablement en France

# <span id="page-48-0"></span>Annexe 8 : Histoire de la CISP

Créée en 1987, elle est née de la fusion de trois classifications : l'International Classification of Health Problems in Primary Care (ICHPPC) qui identifiait les diagnostics les plus fréquemment rencontrés en médecine générale, la Reason For Encounter Classification (RFEC) qui identifie les motifs de consultation et la International Classification of Health Process in Primary Care (IC-Process-Pc) qui identifie les procédures<sup>35</sup>.

La CISP est une classification biaxiale. Le premier axe est constitué de dix-sept chapitres désignant chacun un appareil corporel par une lettre. Le deuxième axe désigne par un chiffre les motifs de consultations, les procédures et les diagnostics<sup>36</sup>. On obtient ainsi un code à une lettre et deux chiffres. Sa première version française a été publiée en 1992, mise à jour sous le nom de CISP-2 en 2000, afin d'obtenir une corrélation avec la dixième édition de la Classification internationale de Maladies (CIM-10) publiée par l'Organisation Mondiale de la Santé (OMS).

35. Jamoulle M, Roland M, Mennerat F, Humbert J. Origine de la CISP et mise en application actuelle dans les pays Francophones. Informatique et Santé 1999(11):201-212

36. Jamoulle M, Roland M, Humbert J, Brûlet JF. Traitement de l'information médicale par la Classification Internationale des Soins Primaires CISP-2 Deuxième version. Bruxelles (BE) : Care Editions ASBL ; 2000. 232p.

<span id="page-49-0"></span>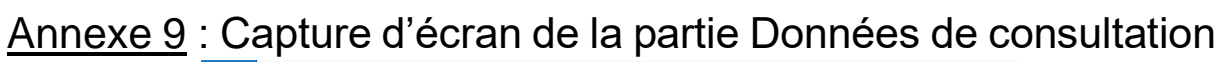

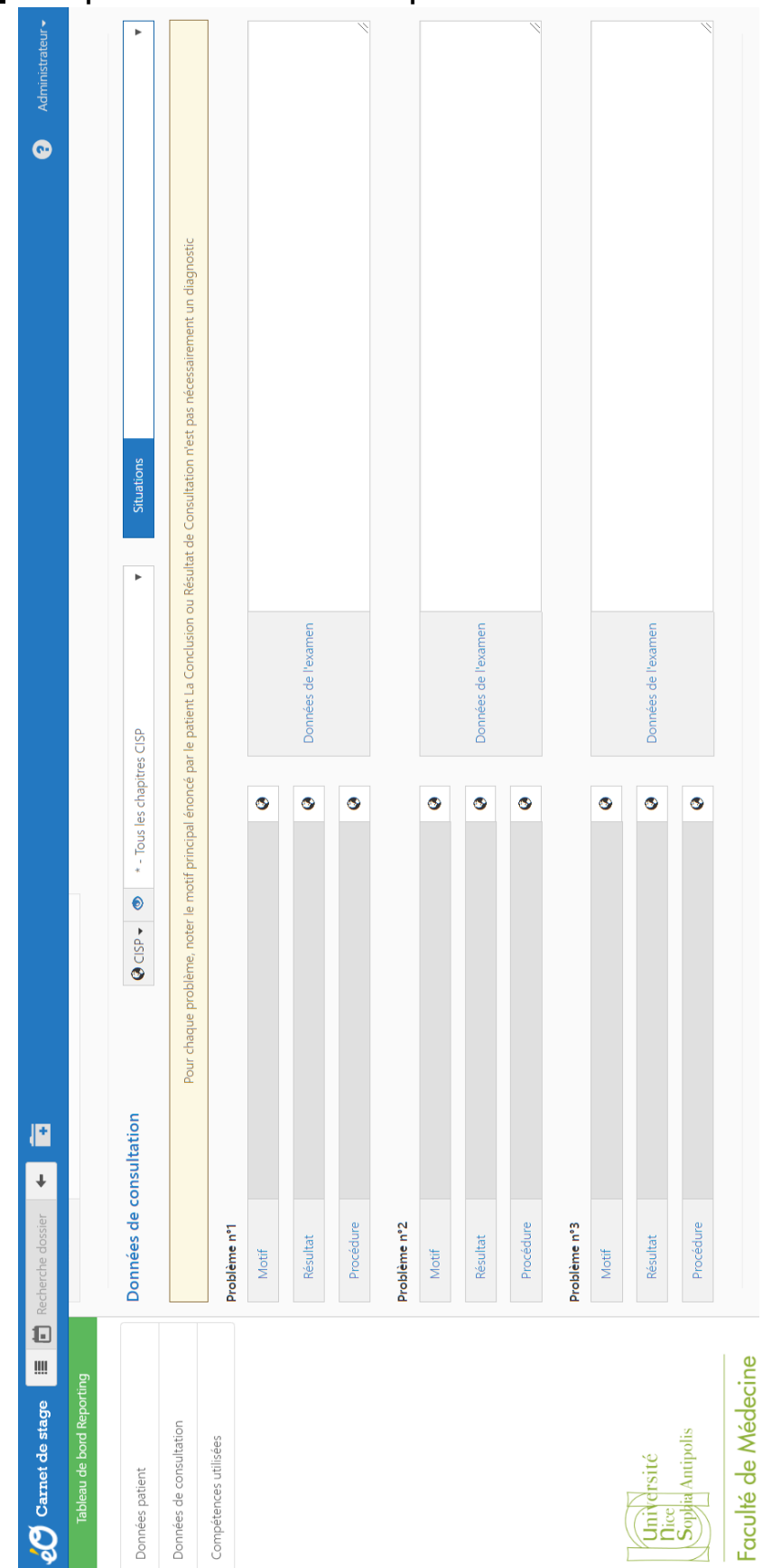

# <span id="page-50-0"></span>Annexe 10 : Capture d'écran de la partie Compétences utilisées

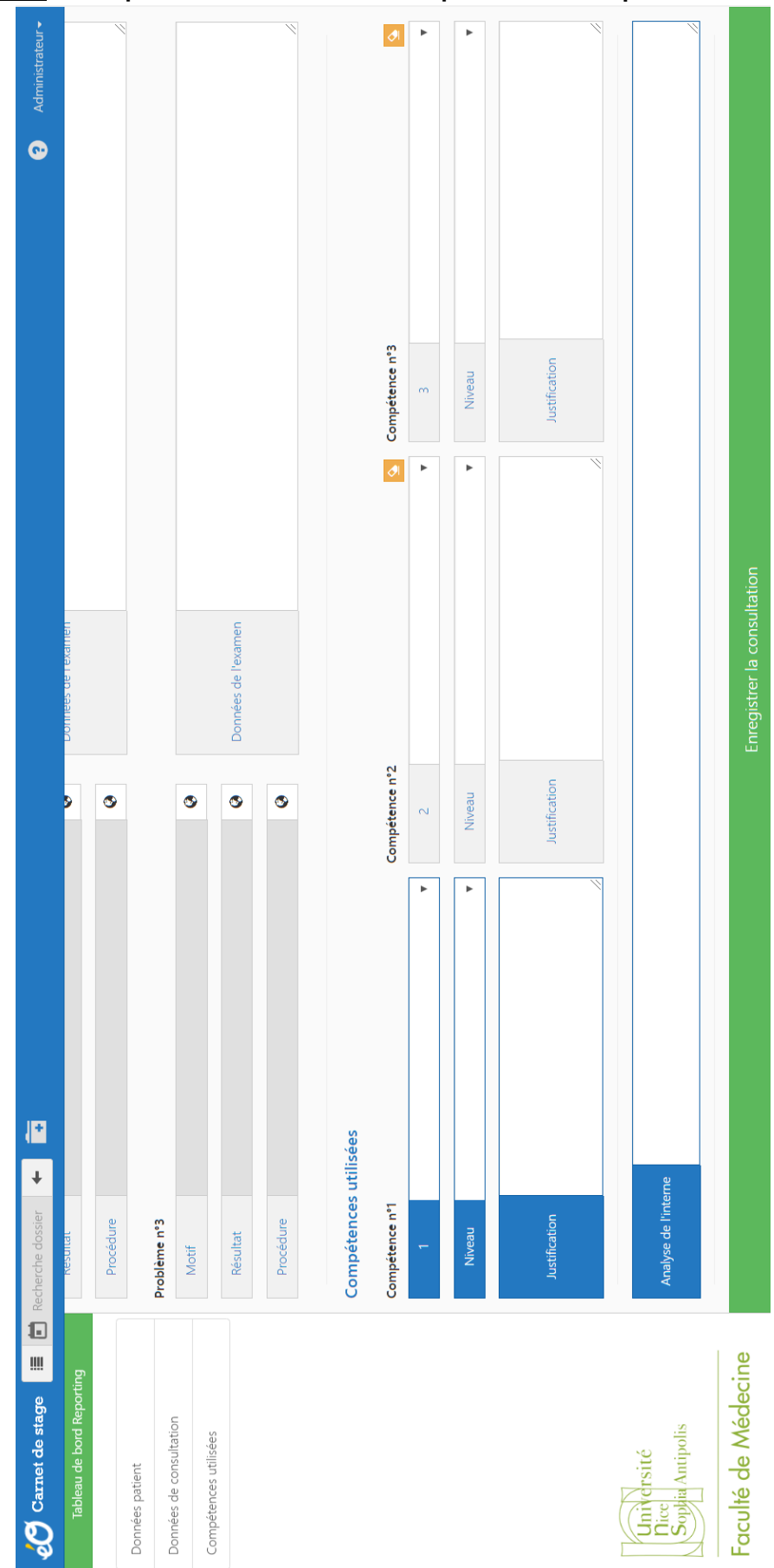

# <span id="page-51-0"></span>Annexe 11 : Version originale du CSUQ

#### The Computer System Usability Questionnaire (CSUQ)

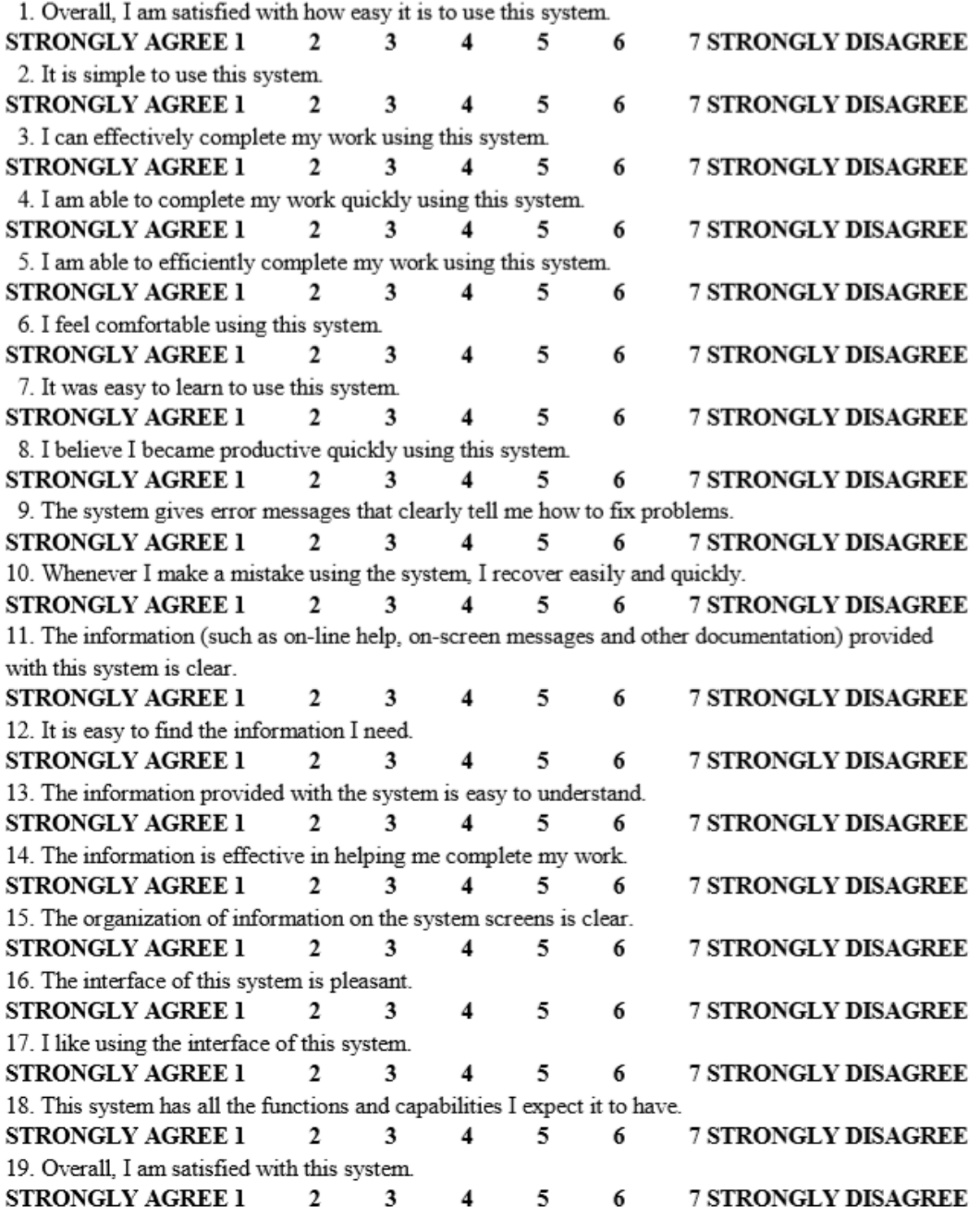

# <span id="page-52-0"></span>Annexe 12 : Résultats de la pertinence pédagogique

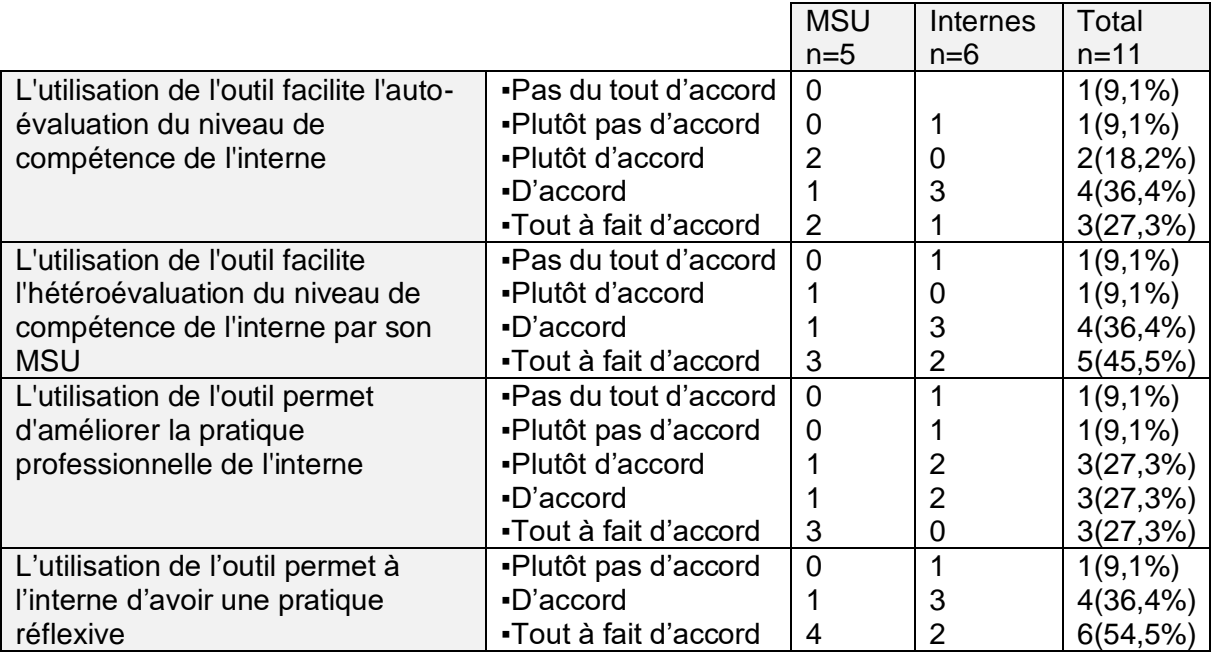

# <span id="page-53-0"></span>Annexe 13 : Commentaires sur la pertinence pédagogique

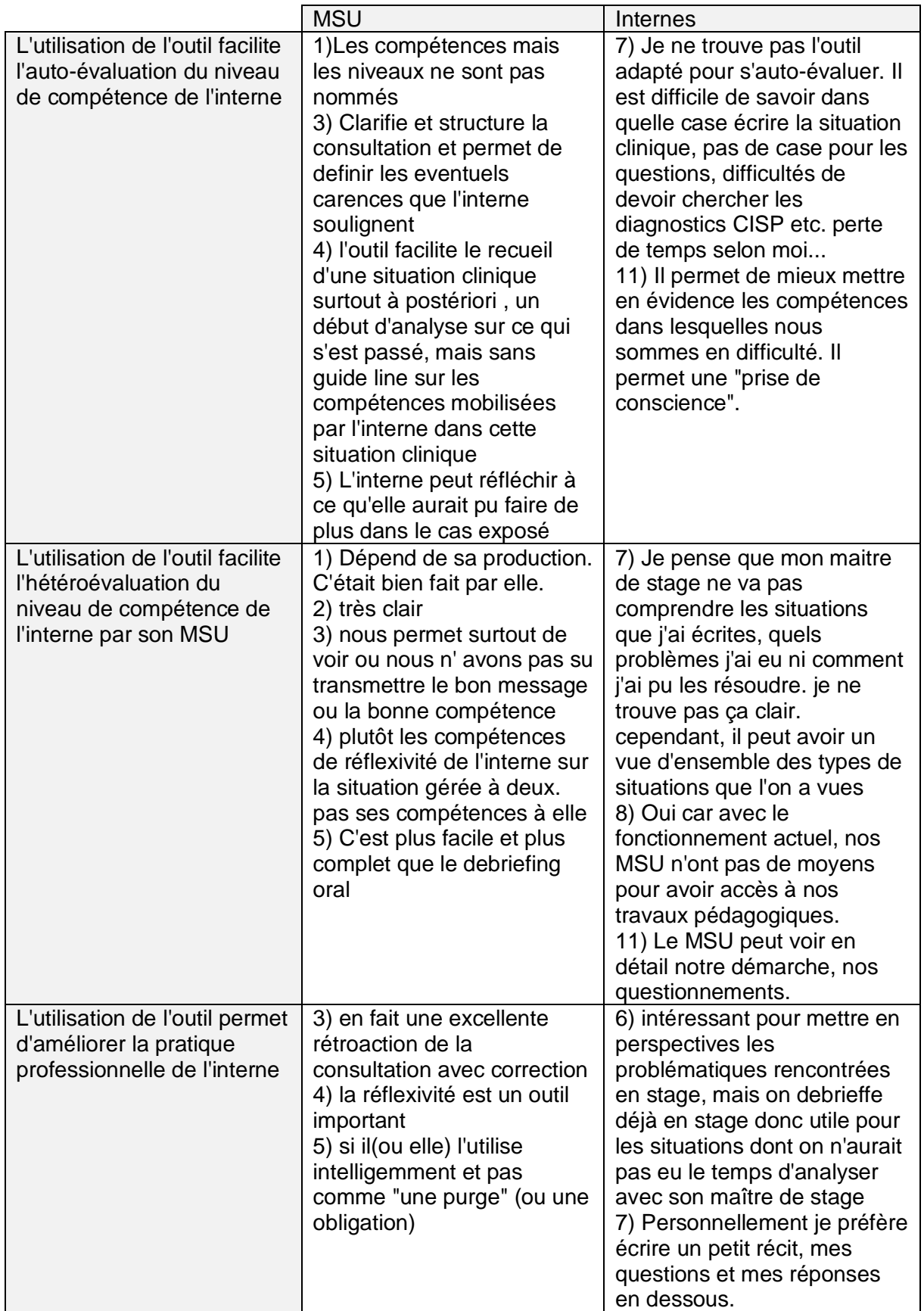

<span id="page-54-0"></span>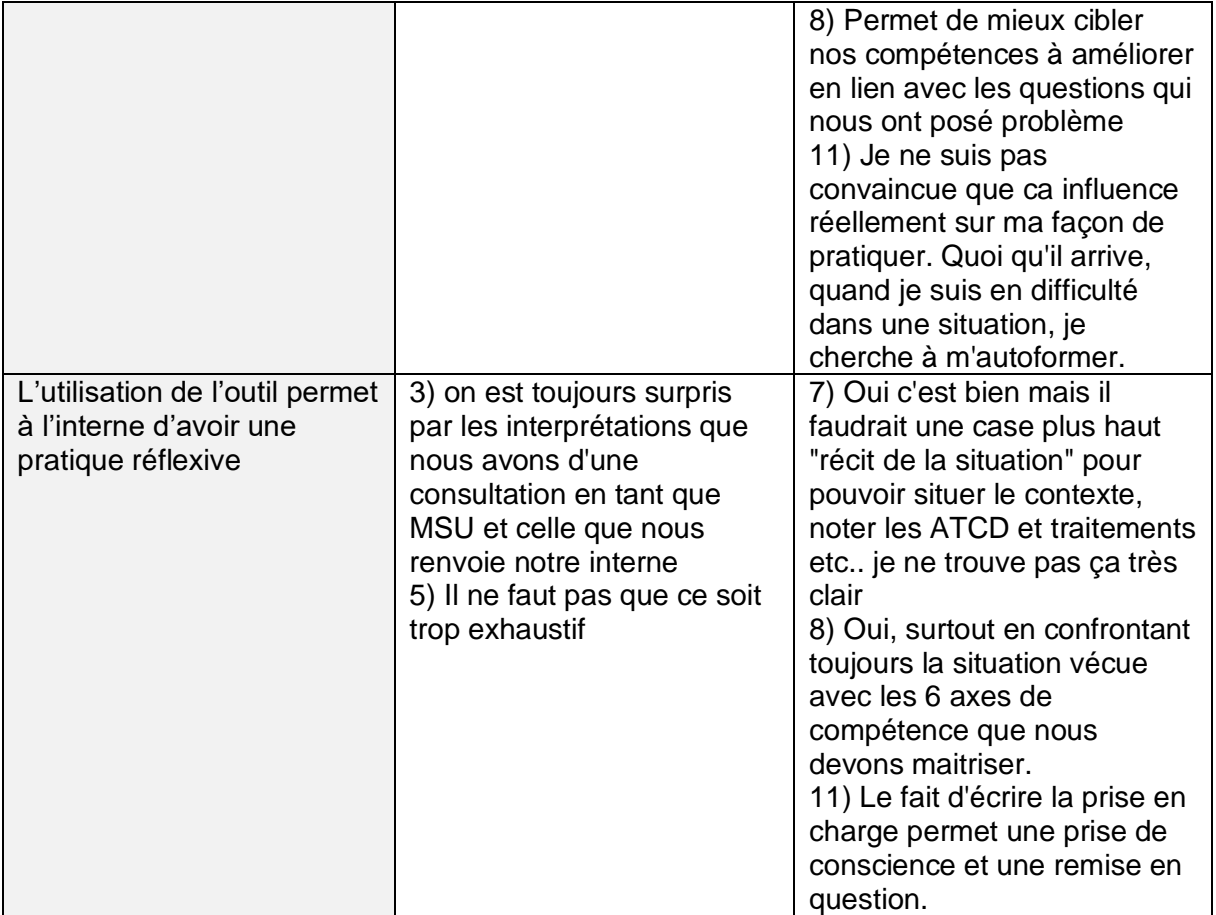

# <span id="page-55-0"></span>Annexe 14 : Résultats du l'utilisabilité de l'outil

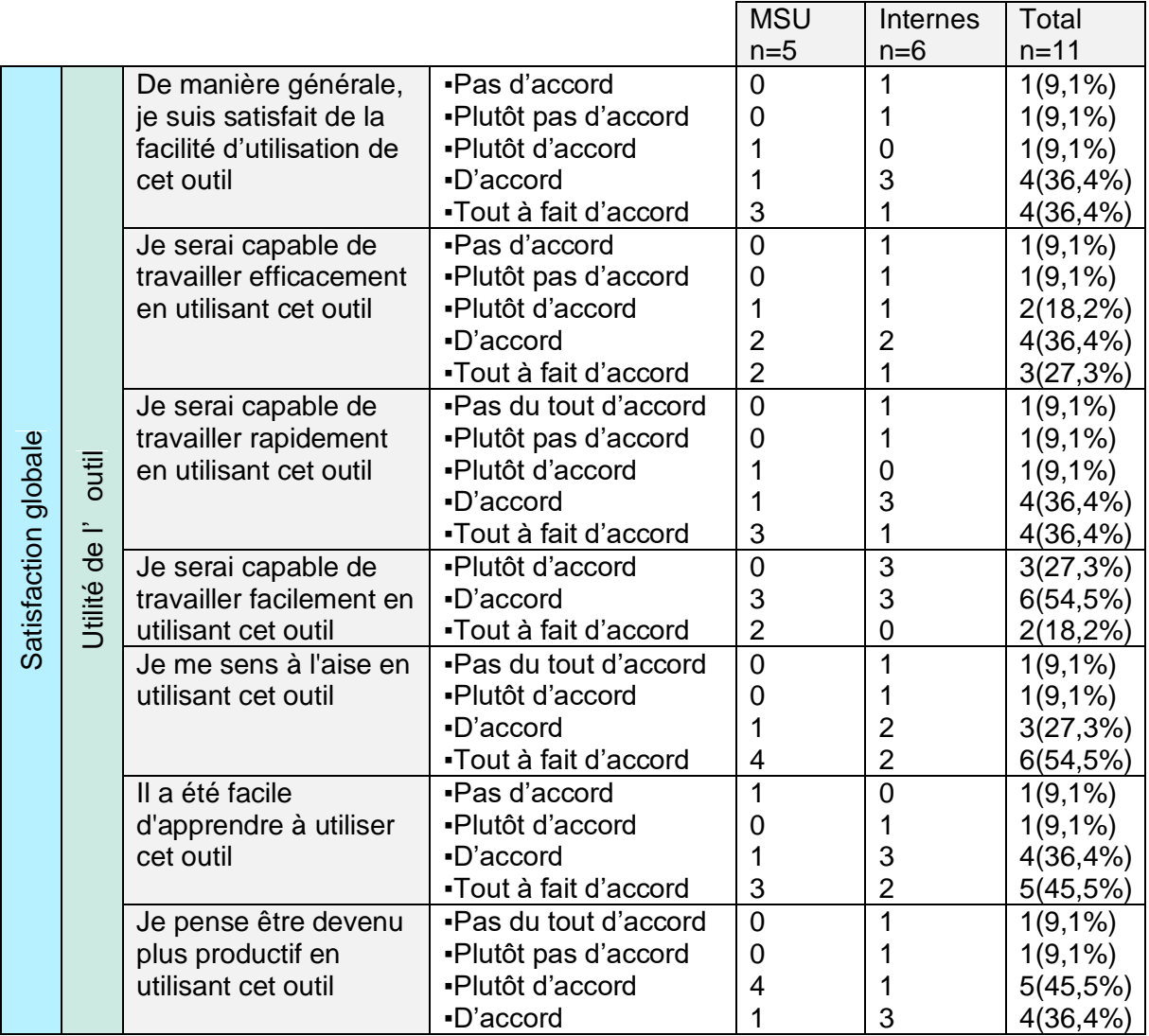

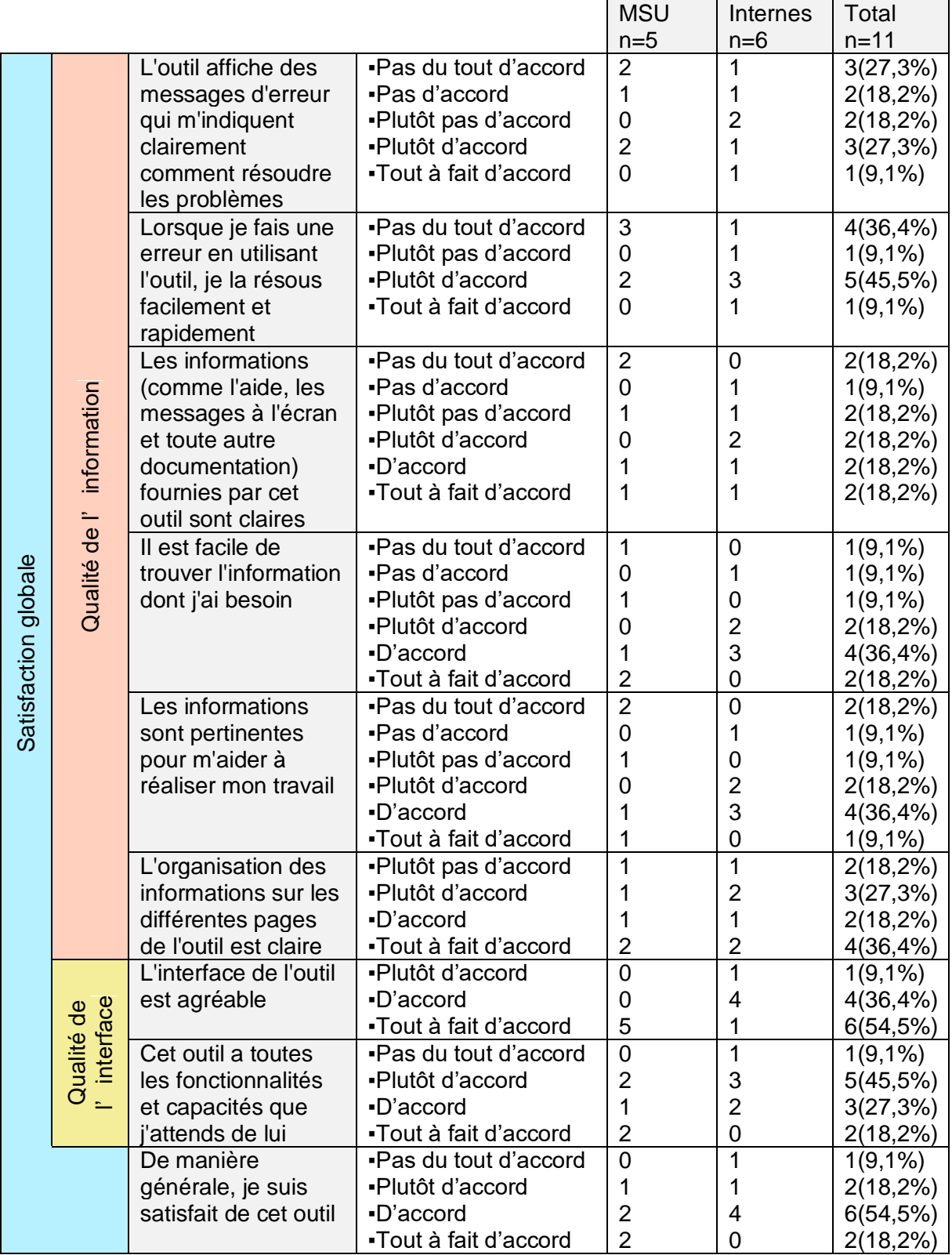

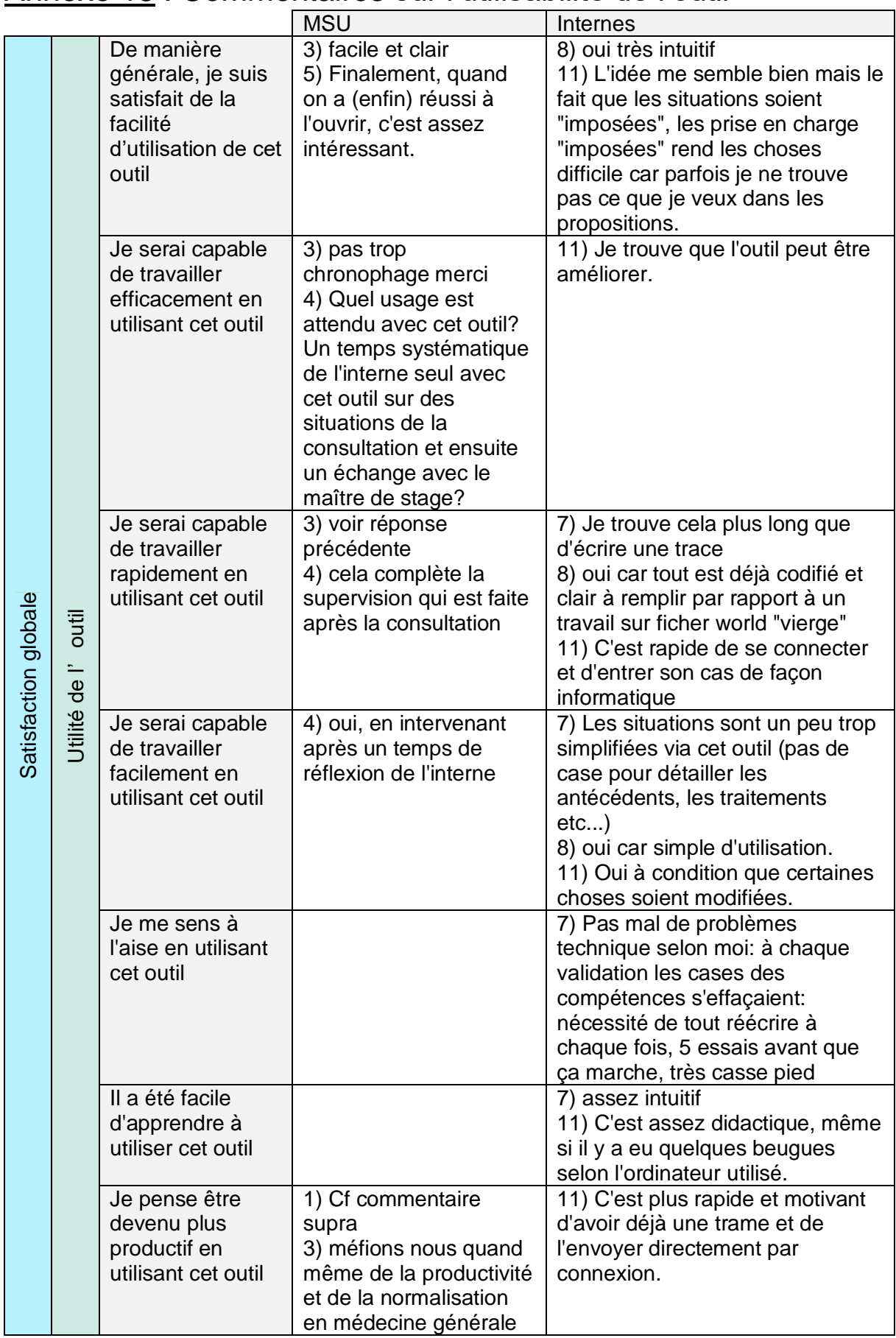

# <span id="page-57-0"></span>Annexe 15 : Commentaires sur l'utilisabilité de l'outil

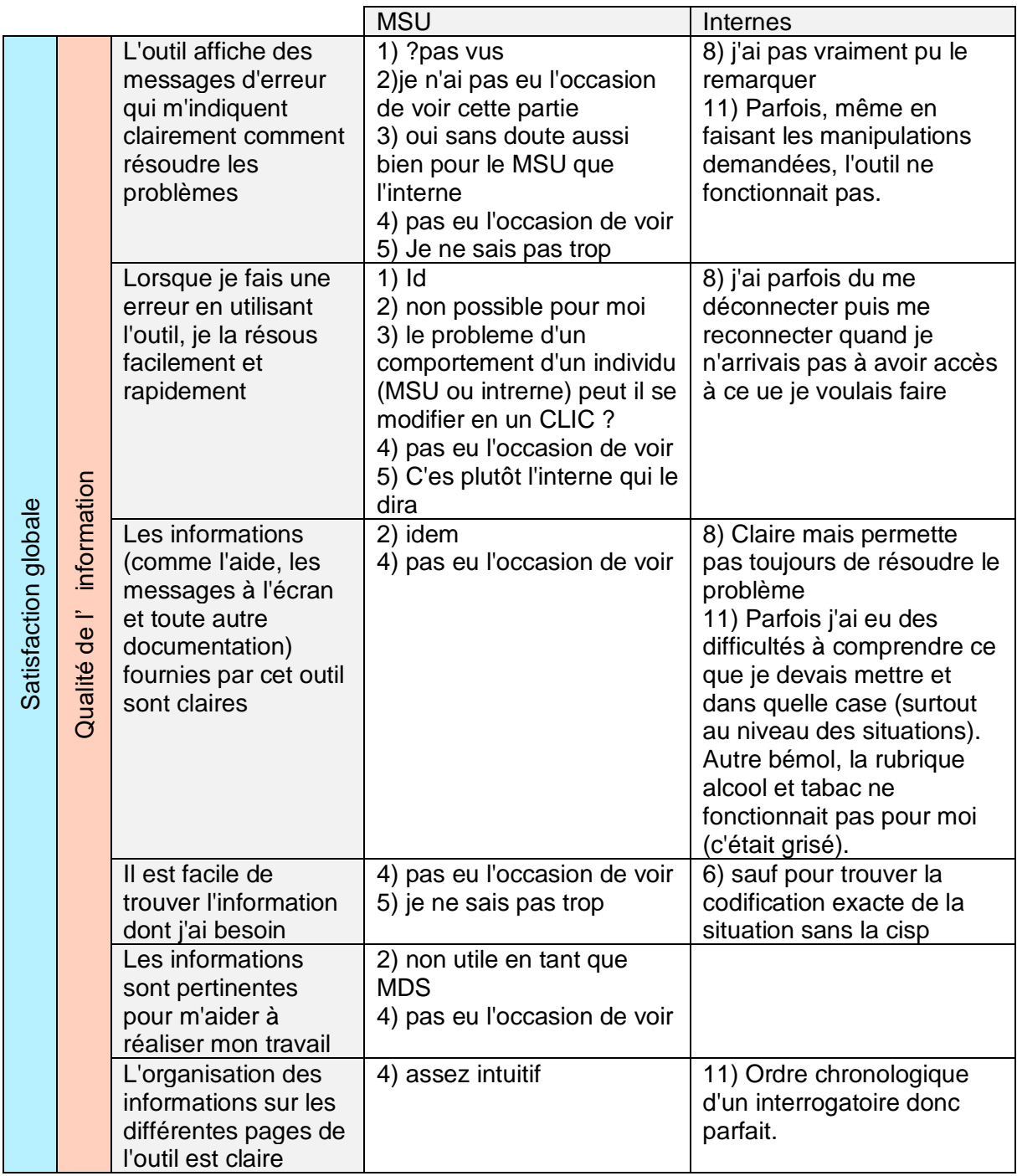

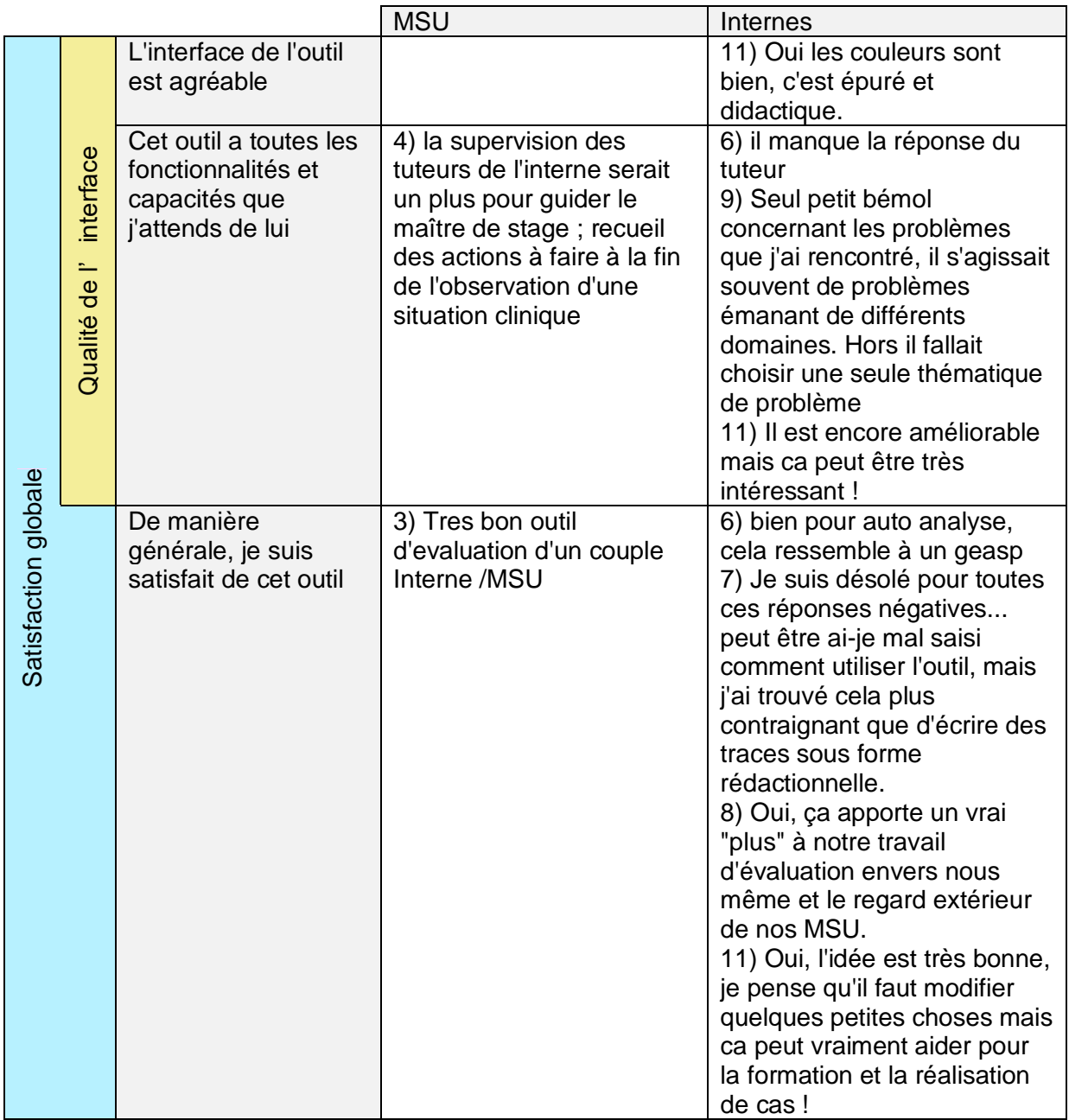

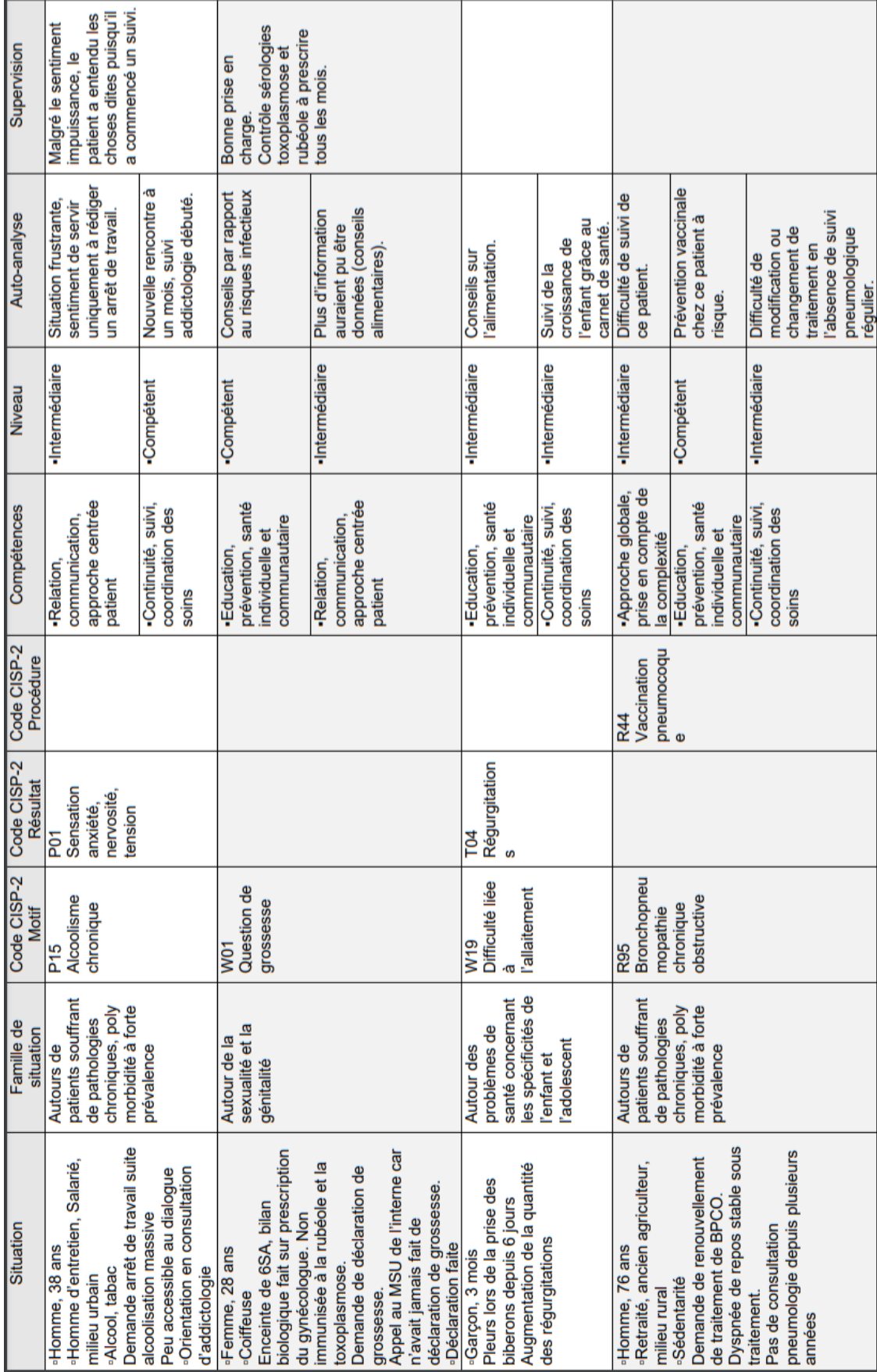

# <span id="page-60-0"></span>Annexe 16 : Descriptif des situations cliniques

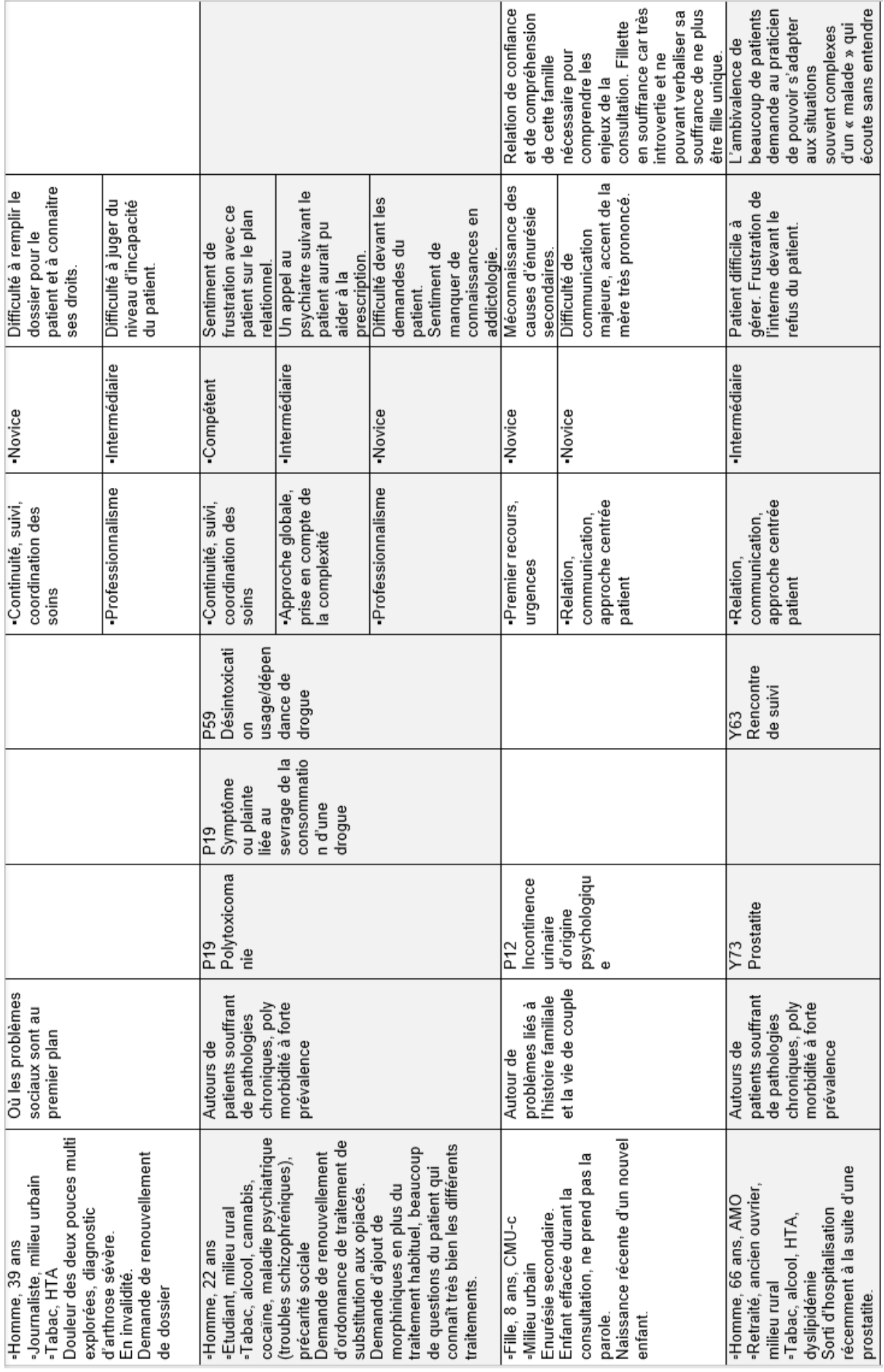

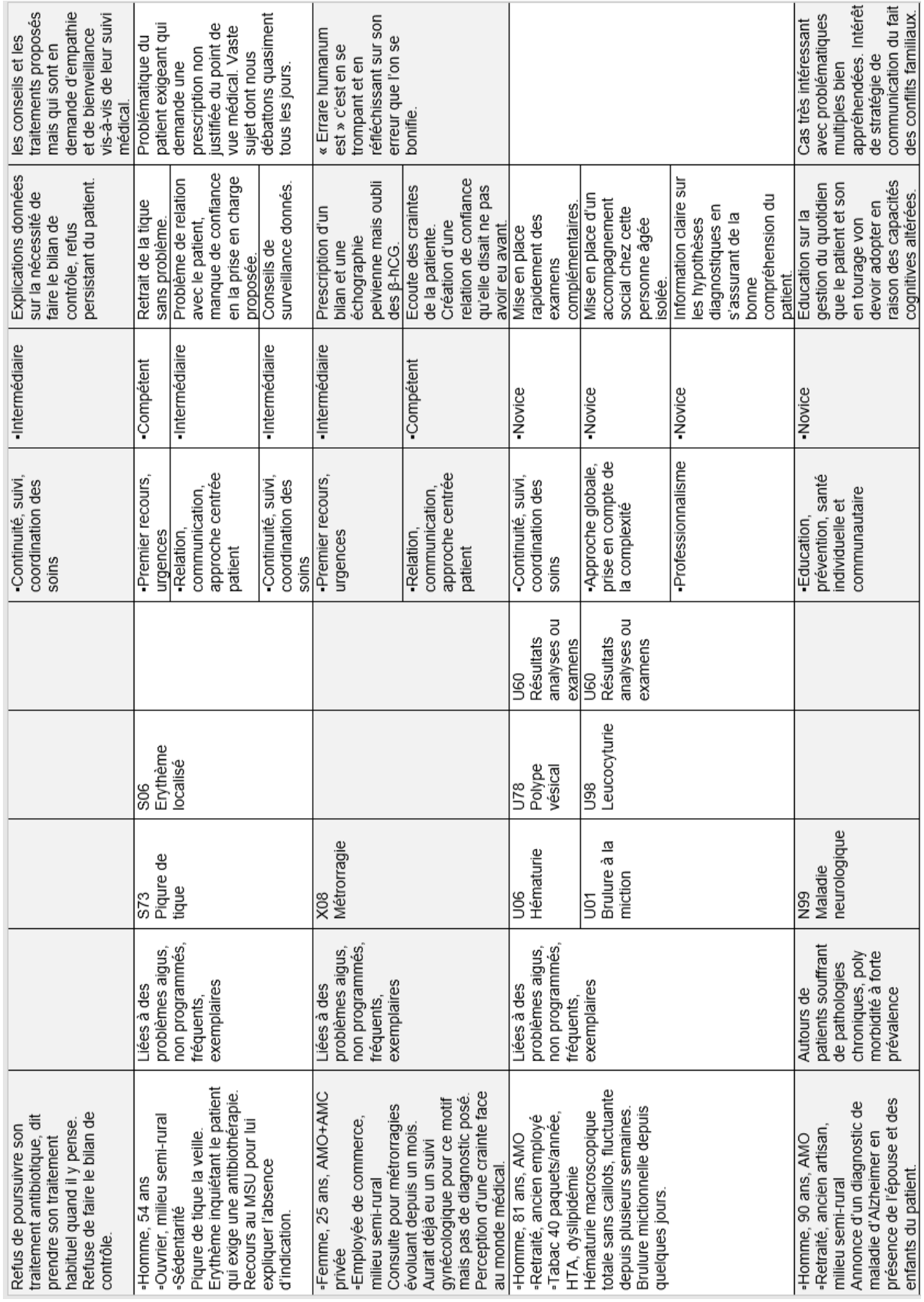

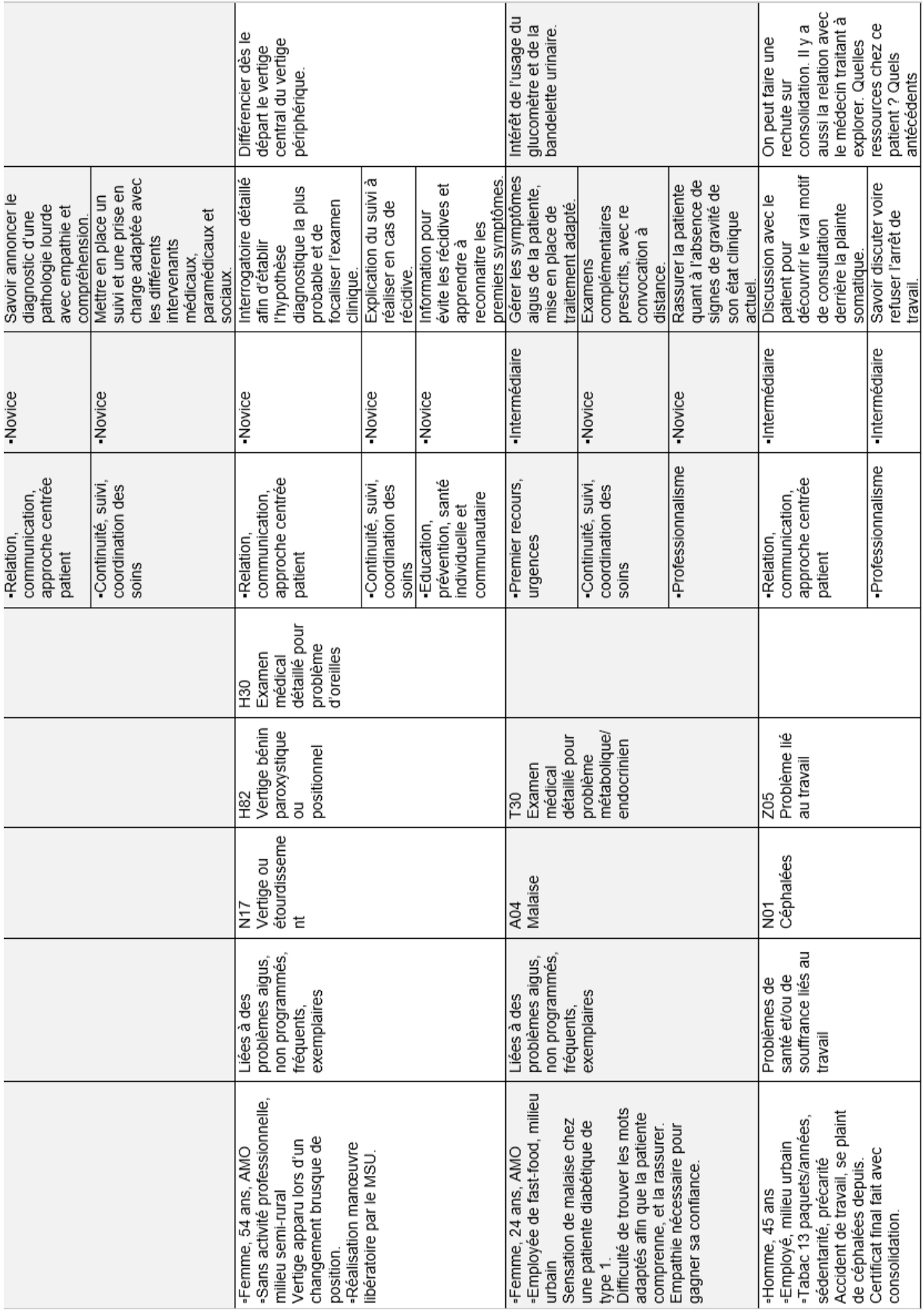

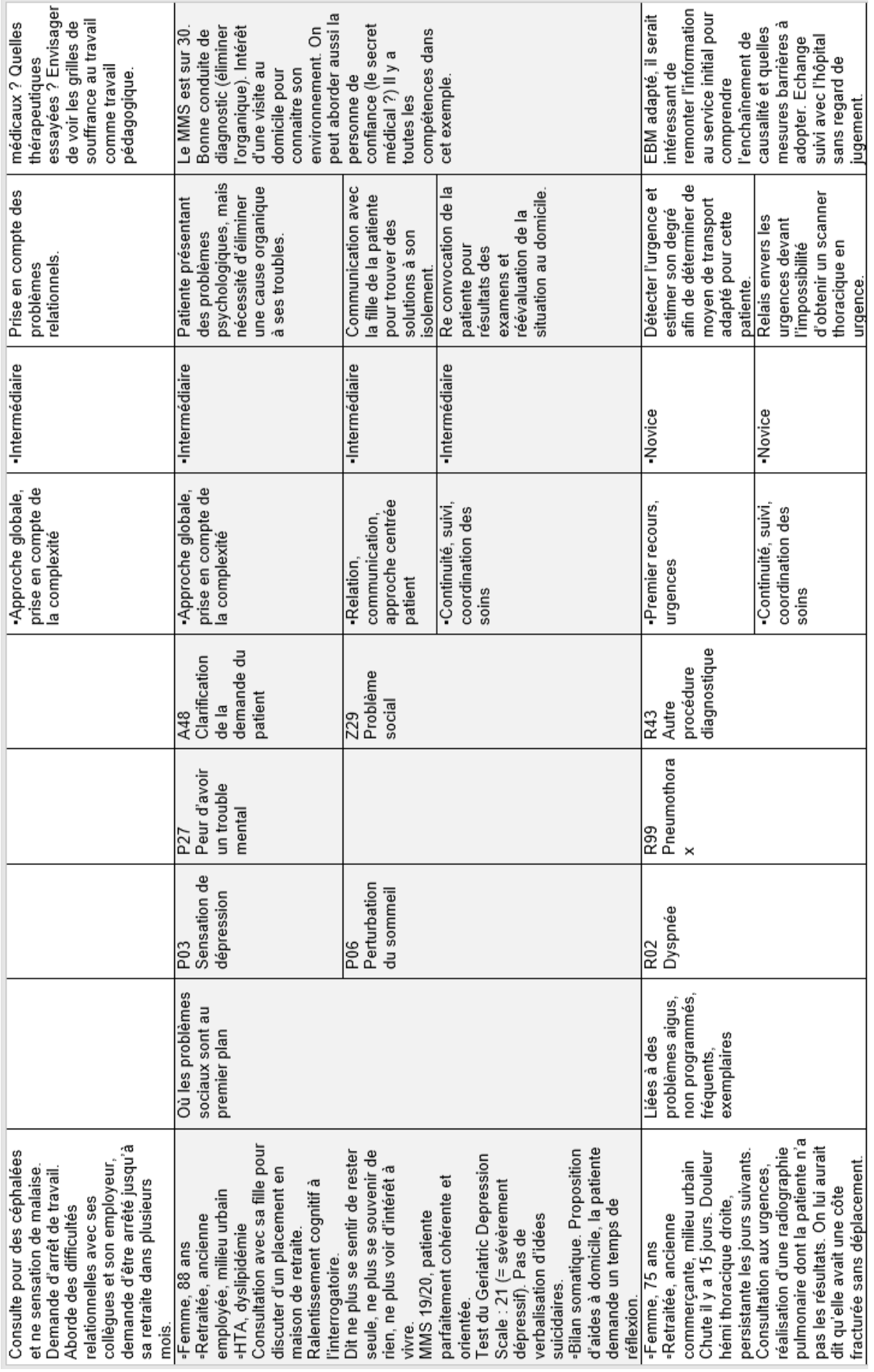

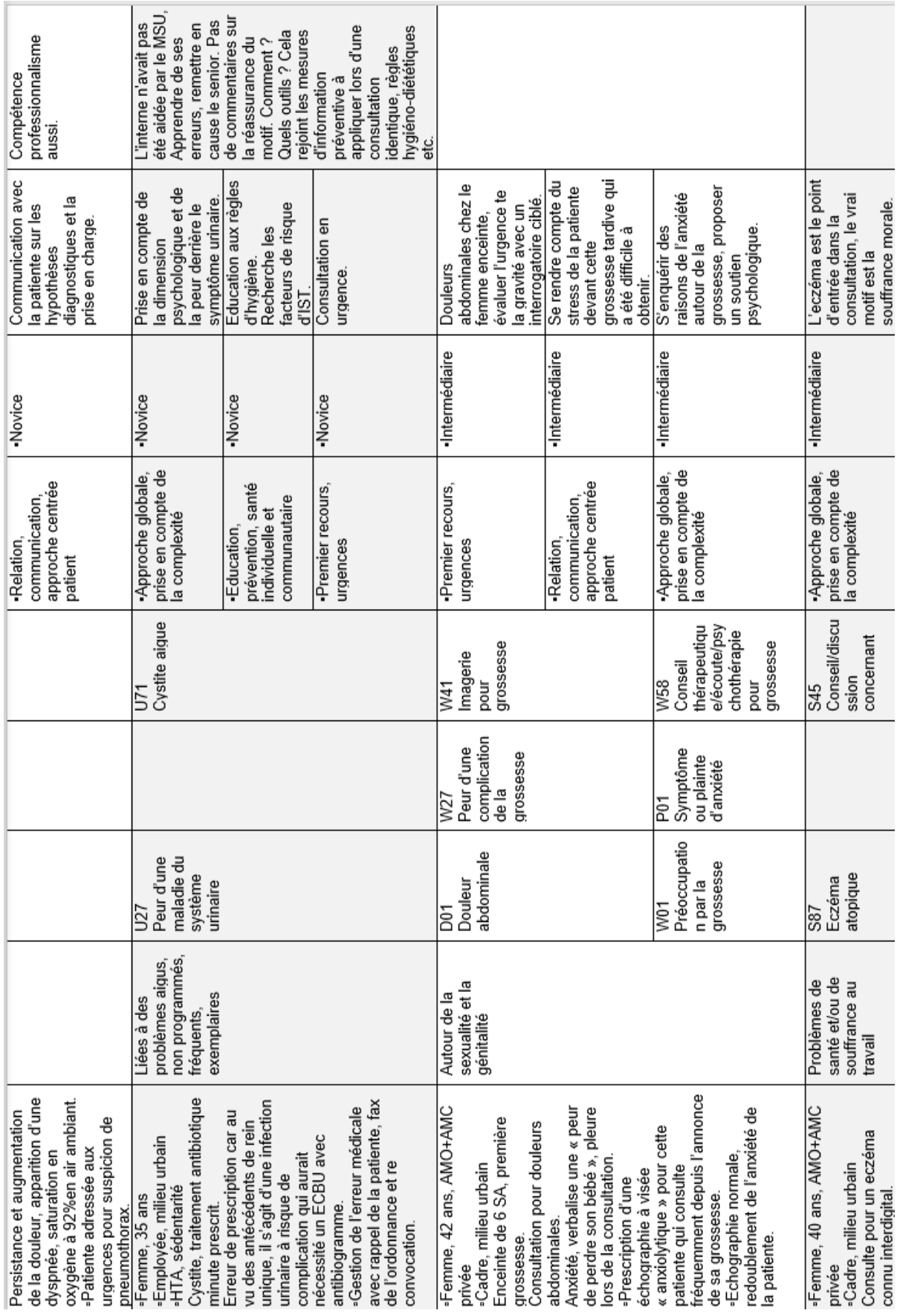

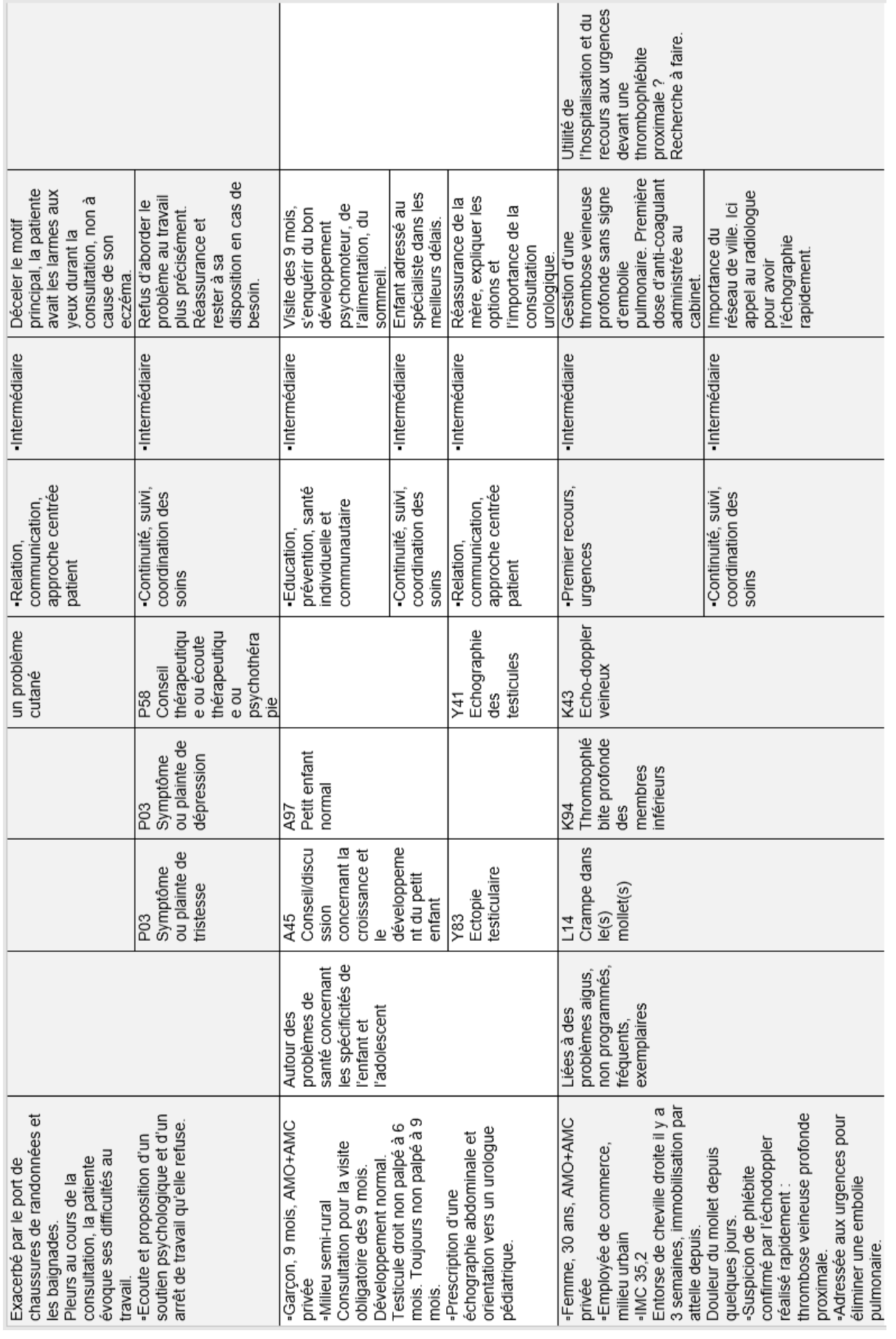

## Serment d'Hippocrate

Au moment d'être admise à exercer la médecine, je promets et je jure d'être fidèle aux lois de l'honneur et de la probité.

Mon premier souci sera de rétablir, de préserver ou de promouvoir la santé dans tous ses éléments, physiques et mentaux, individuels et sociaux.

Je respecterai toutes les personnes, leur autonomie et leur volonté, sans aucune discrimination selon leur état ou leurs convictions. J'interviendrai pour les protéger si elles sont affaiblies, vulnérables ou menacées dans leur intégrité ou leur dignité. Même sous la contrainte, je ne ferai pas usage de mes connaissances contre les lois de l'humanité. J'informerai les patients des décisions envisagées, de leurs raisons et de leurs conséquences.

Je ne tromperai jamais leur confiance et n'exploiterai pas le pouvoir hérité des circonstances pour forcer les consciences.

Je donnerai mes soins à l'indigent et à quiconque me les demandera. Je ne me laisserai pas influencer par la soif du gain ou la recherche de la gloire.

Admise dans l'intimité des personnes, je tairai les secrets qui me seront confiés. Reçue à l'intérieur des maisons, je respecterai les secrets des foyers et ma conduite ne servira pas à corrompre les mœurs.

Je ferai tout pour soulager les souffrances. Je ne prolongerai pas abusivement les agonies. Je ne provoquerai jamais la mort délibérément.

Je préserverai l'indépendance nécessaire à l'accomplissement de ma mission. Je

n'entreprendrai rien qui dépasse mes compétences. Je les entretiendrai et les

perfectionnerai pour assurer au mieux les services qui me seront demandés.

J'apporterai mon aide à mes confrères ainsi qu'à leurs familles dans l'adversité.

Que les hommes et mes confrères m'accordent leur estime si je suis fidèle à mes promesses ; que je sois déshonorée et méprisée si j'y manque.

## Création et évaluation d'un outil informatique d'aide à la supervision et à la rédaction de traces d'apprentissage en stage ambulatoire de médecine générale

## **Introduction**

Le Diplôme d'Etudes Spécialisées (DES) de médecine générale fait face à une exigence d'évaluation formative et certificative. Une des méthodes d'acquisition et de certification des compétences de l'interne est la rédaction de traces écrites d'apprentissage. Les procédures d'évaluation des traces écrites d'apprentissage et de certification des compétences des internes sont adaptées aux contraintes locales des Départements de Médecine Générale (DMG). Les critères d'évaluation et de certification pourraient être harmonisés grâce à des outils adaptés.

L'objectif de ce travail est d'évaluer la faisabilité de l'intégration à la formation de l'interne d'un outil numérique d'aide à la rédaction de traces écrites d'apprentissage qui permette une supervision par le Maître de Stage des Universités (MSU) afin d'aider à la certification des compétences.

## Matériel et méthodes

Six binômes composés d'un interne en stage ambulatoire et d'un MSU ont été inclus. Les internes devaient renseigner quatre situations cliniques vécues en stage. L'outil numérique suivait la structure d'un dossier de patient informatisé. La Classification Internationale des Soins Primaires (CISP-2) a été utilisée pour obtenir une harmonisation du recueil des données de consultation. L'interne devait s'autoévaluer en renseignant les compétences mobilisées devant chaque situation clinique et leur niveau. Le MSU pouvait ensuite superviser l'interne en laissant des commentaires sur la situation. A la fin du recueil des situations cliniques, l'outil a été évalué par un questionnaire adapté du Computer System Usability Questionnaire (CSUQ), portant sur son utilisabilité, ainsi que sur sa pertinence pédagogique.

## **Résultats**

22 situations cliniques ont été renseignées, dont 14 ont fait l'objet d'une supervision. Elles appartenaient à 7 des 11 grandes familles de situations cliniques, et mobilisaient toutes les compétences du référentiel. Sur les 17 domaines de la CISP-2, 15 étaient mentionnés dans les situations cliniques. La satisfaction globale de l'utilisabilité de l'outil était à 67,45%. La pertinence pédagogique de l'outil était jugée satisfaisante à 75,27%.

## **Discussion**

La diversité des situations rencontrées et des compétences mobilisées témoigne du niveau de complexité des consultations de médecine générale. L'outil permet une auto et une hétéroévaluation du niveau de compétence de l'interne. Il implique le MSU dans la certification des compétences en permettant une rétroaction pédagogique au cours du stage. La structure informatique de l'outil numérique permettrait une harmonisation des pratiques pédagogiques des DMG et de l'évaluation des internes, tout en répondant aux contraintes humaines et matérielles des DMG.

## **Conclusion**

Notre travail a permis d'établir la faisabilité et la pertinence de l'intégration de l'outil à la formation des internes de médecine générale. Une évaluation incluant la participation des tuteurs pourrait permettre d'apporter des améliorations avant son intégration comme outil pédagogique.

Mots-clés : médecine générale, certification, compétences, enseignement.